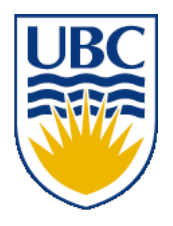

University of British Columbia CPSC 314 Computer Graphics Jan-Apr 2010

Tamara Munzner

**Spatial/Scientific Visualization**

## **Week 12, Fri Apr 9**

http://www.ugrad.cs.ubc.ca/~cs314/Vjan2010

#### **News**

- Reminders
	- H4 due Mon 4/11 5pm
	- P4 due Wed 4/13 5pm
- Extra TA office hours in lab 005 for P4/H4
	- Fri 4/9 11-12, 2-4 (Garrett)
	- Mon 4/12 11-1, 3-5 (Garrett)
	- Tue 4/13 3:30-5 (Kai)
	- Wed 4/14 2-4, 5-7 (Shailen)
	- Thu 4/15 3-5 (Kai)
	- Fri 4/16 11-4 (Garrett)

## **Cool Pixar Graphics Talk Today!!**

- The Funnest Job on Earth: A Presentation of Techniques and Technologies Used to Create Pixar's Animated Films (version 2.0)
- Wayne Wooten, Pixar
- Fri 4/9, 4:00 to 5:30 pm, Dempster 110
	- great preview of CPSC 426, Animation :-)
	- overlaps my usual office hours :-(
	- poll: who was planning to come today?

# **Project 4**

- I've now sent proposal feedback on proposals to everyone where I have specific concerns/responses
	- no news is good news
- global reminders/warnings
	- you do need framerate counter in your HUD!
	- be careful with dark/moody lighting
		- can make gameplay impossible
		- backup plan: keystroke to brighten by turning more/ambient light
	- reminder on timestamps
		- if you demo on your machine, I will check timestamps of files to ensure they match code you submitted through handin
		- they must match! do \*not\* change anything in the directory
		- clone code into new directory to keep developing or fix tiny bugs
			- so that I can quickly check that you've not changed anything else

## **Review: GPGPU Programming**

- General Purpose GPU
	- use graphics card as SIMD parallel processor
	- textures as arrays
	- computation: render large quadrilateral
	- multiple rendering passes

## **Review: Splines**

- *spline* is parametric curve defined by *control points*
	- *knots:* control points that lie on curve
	- engineering drawing: spline was flexible wood, control points were physical weights

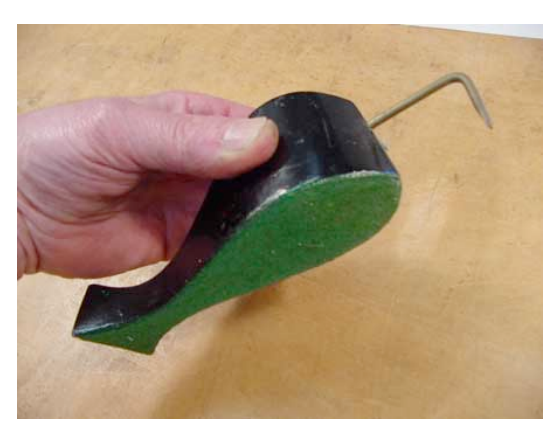

#### A Duck (weight)

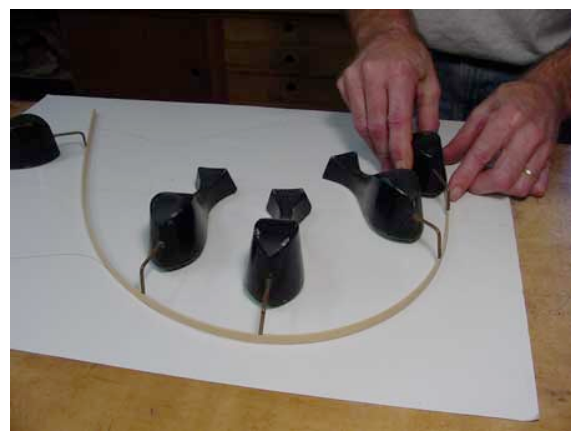

Ducks trace out curve

#### **Review: Hermite Spline**

- user provides
	- endpoints
	- derivatives at endpoints

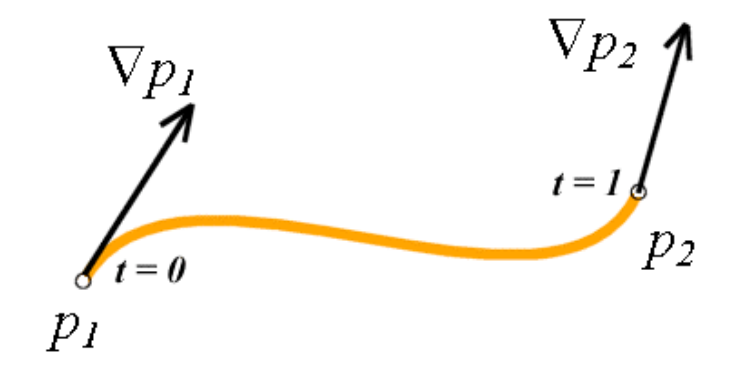

#### **Review: Bézier Curves**

- four control points, two of which are knots
	- more intuitive definition than derivatives
- curve will always remain within convex hull (bounding region) defined by control points

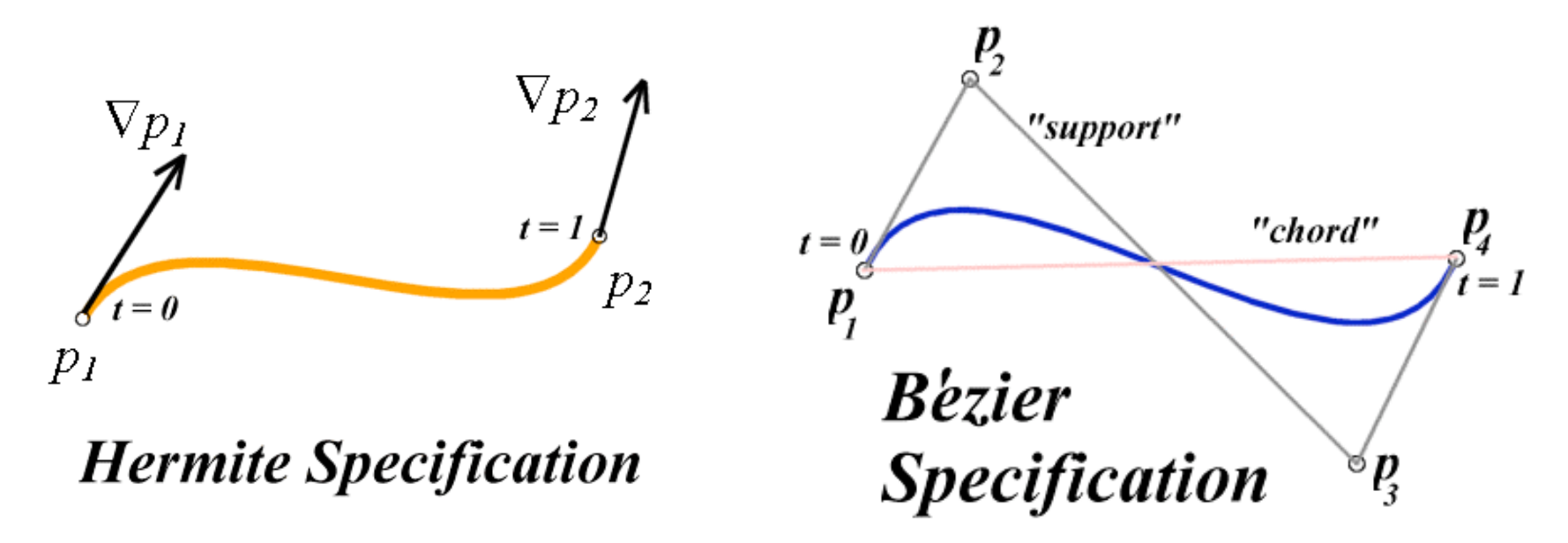

#### **Review: Basis Functions**

• point on curve obtained by multiplying each control point by some basis function and summing

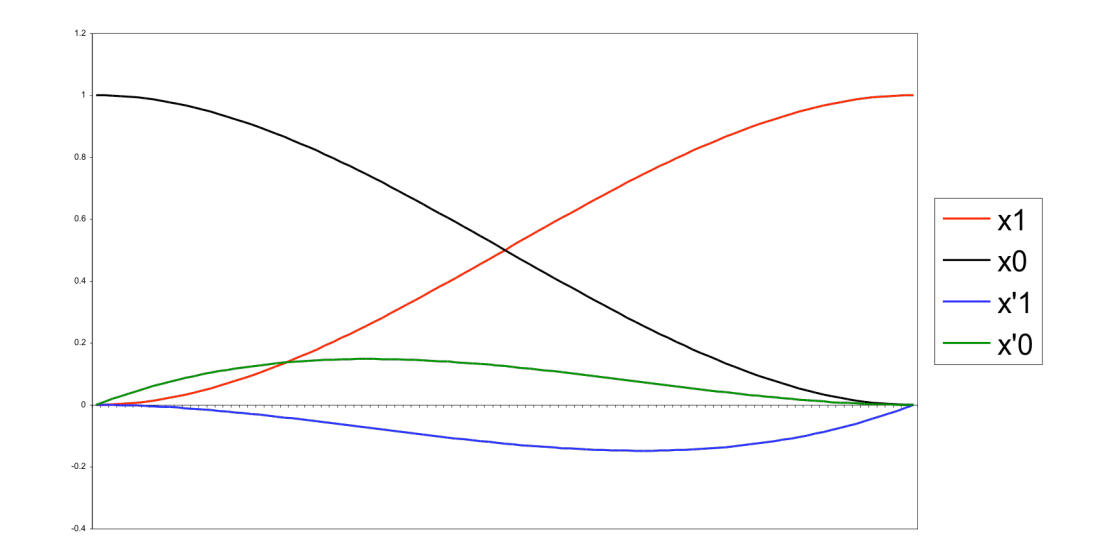

#### **Review: Comparing Hermite and Bézier** Hermite Bézier

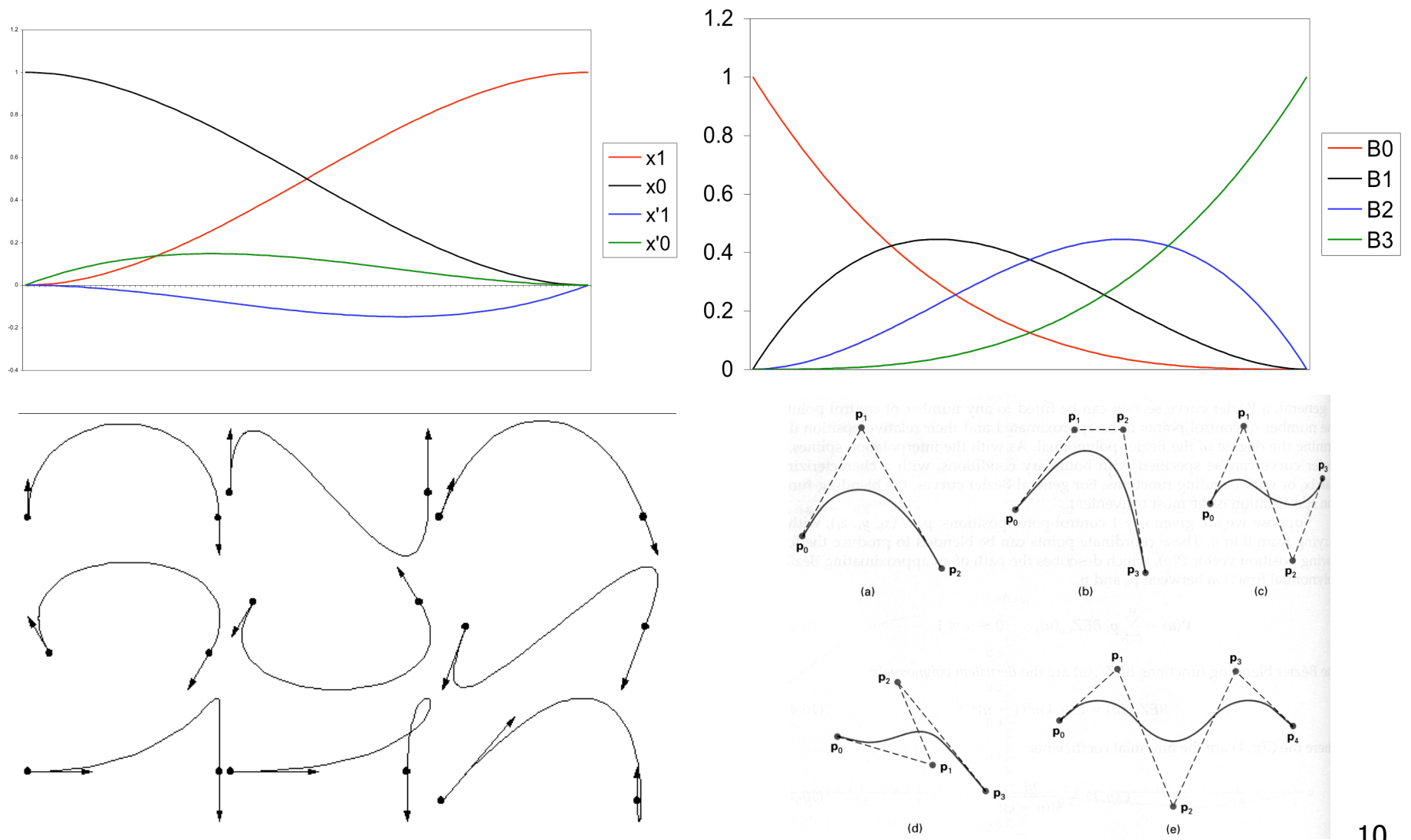

10

#### **Review: Sub-Dividing Bézier Curves**

• find the midpoint of the line joining  $M_{012}$ ,  $M_{123}$ .<br>call it  $M_{0123}$ 

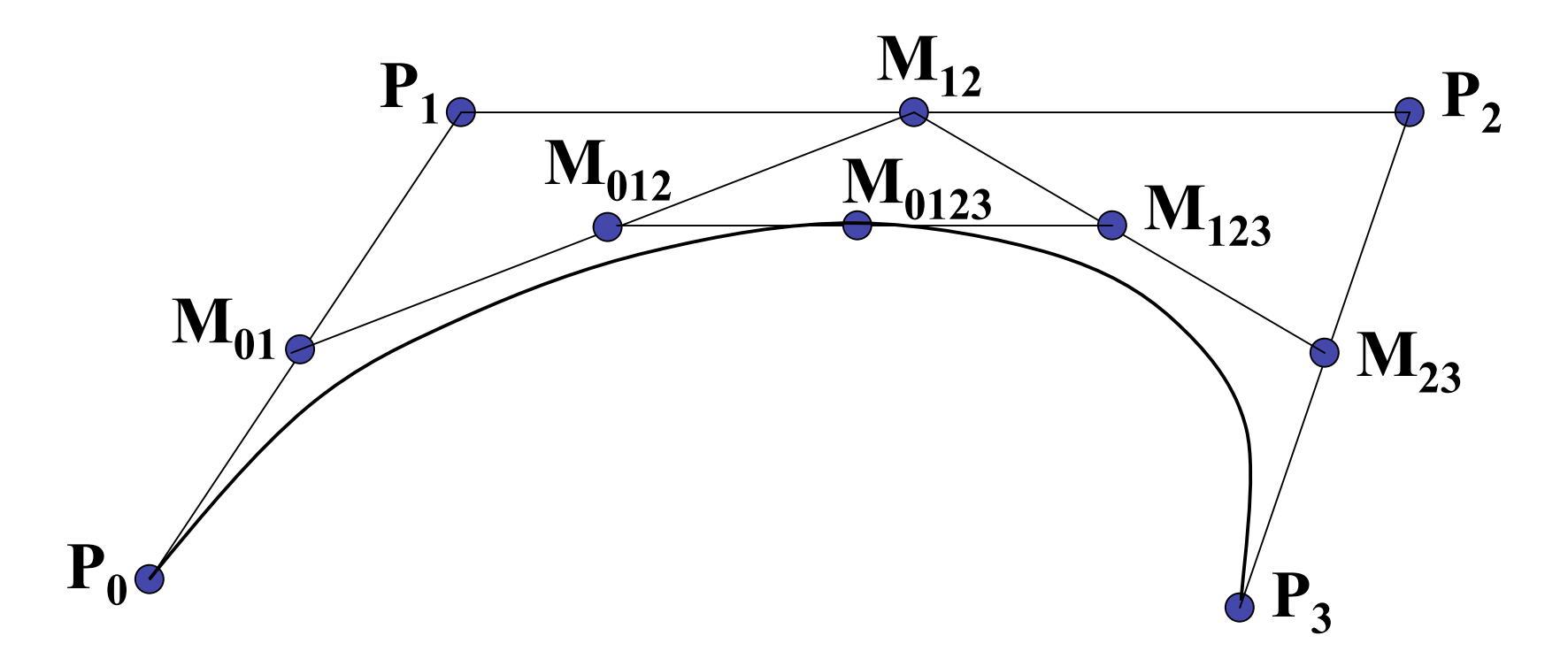

## **Review: de Casteljau's Algorithm**

- can find the point on Bézier curve for any parameter value *t* with similar algorithm
	- for *t=0.25*, instead of taking midpoints take points 0.25 of the way

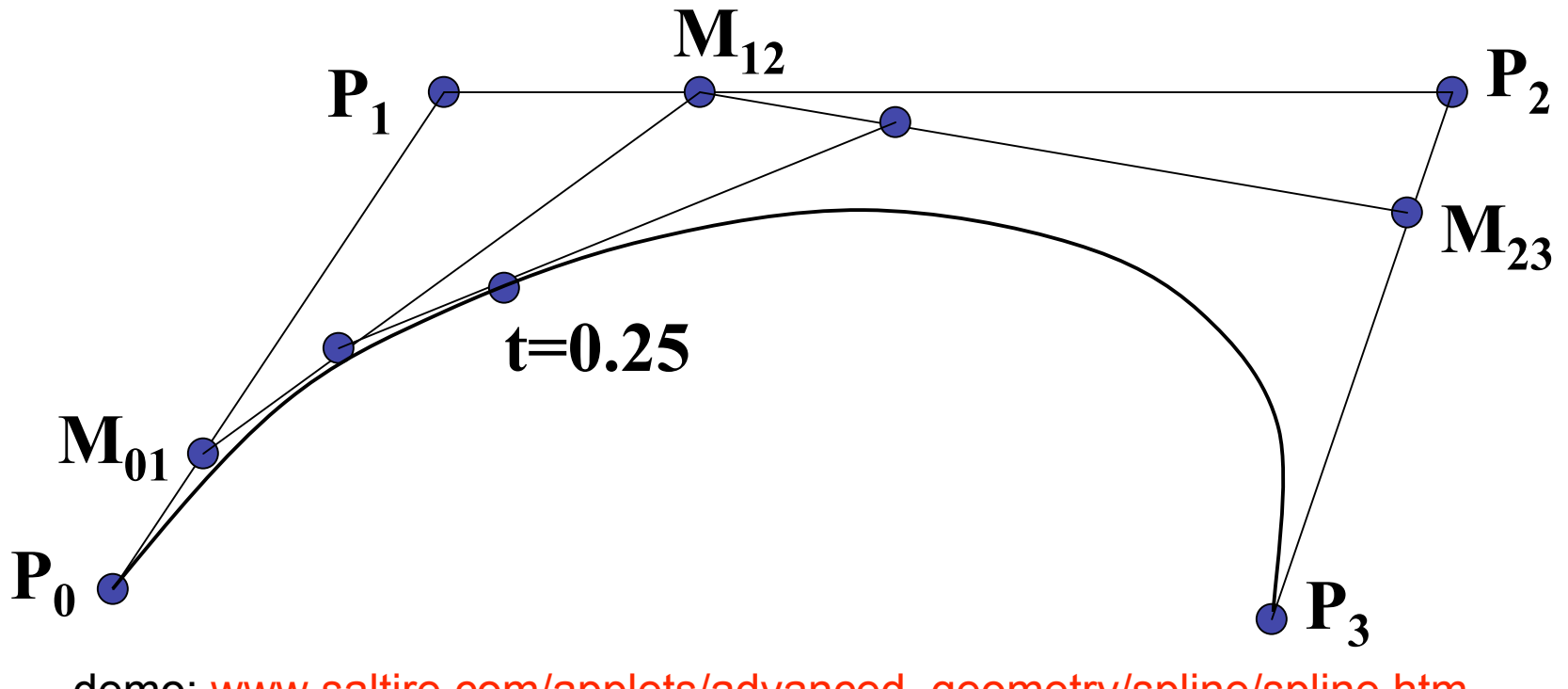

demo: www.saltire.com/applets/advanced\_geometry/spline/spline.htm

## **Review: Continuity**

- piecewise Bézier: no continuity guarantees
- continuity definitions
	- $\cdot$  C<sup>O</sup>: share join point
	- $\cdot$  C<sup>1</sup>: share continuous derivatives
	- C<sup>2</sup>: share continuous second derivatives

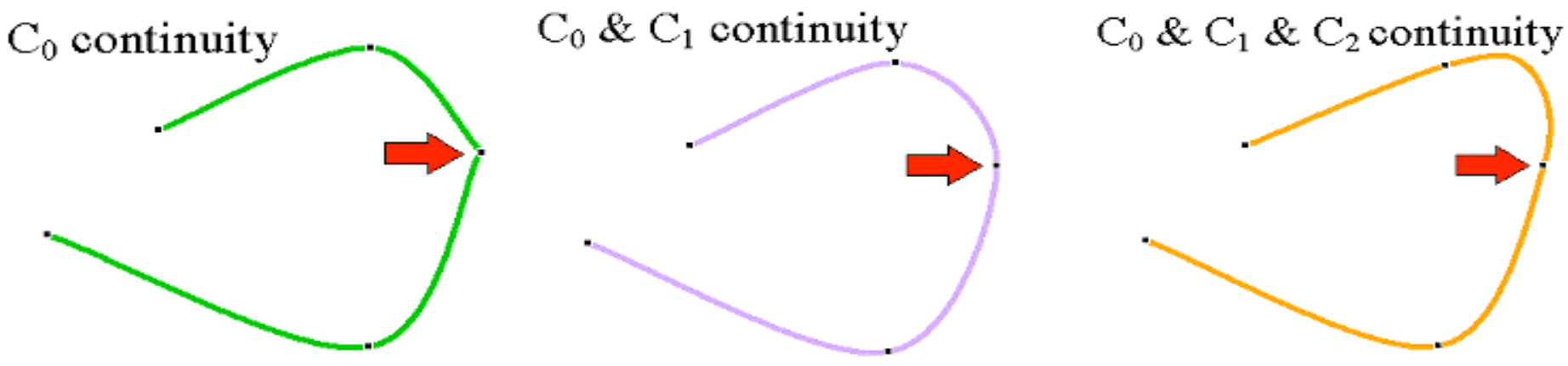

## **Review: Geometric Continuity**

- derivative continuity is important for animation
	- if object moves along curve with constant parametric speed, should be no sudden jump at knots
- for other applications, *tangent continuity* suffices
	- requires that the tangents point in the same direction
	- referred to as *G1 geometric continuity*
	- curves could be made C<sup>1</sup> with a re-parameterization
	- geometric version of *C2* is *G2*, based on curves having the same radius of curvature across the knot

# **Achieving Continuity**

- Hermite curves
	- user specifies derivatives, so *C1* by sharing points and derivatives across knot
- Bezier curves
	- they interpolate endpoints, so  $C^0$  by sharing control pts
	- introduce additional constraints to get *C1*
		- parametric derivative is a constant multiple of vector joining first/last 2 control points
		- so  $C^1$  achieved by setting  $P_{0,3}=P_{1,0}=J$ , and making  $P_{0,2}$  and J and  $P_{1,1}$  collinear, with  $J-P_{0,2}=P_{1,1}-J$
		- $C^2$  comes from further constraints on  $P_{0,1}$  and  $P_{1,2}$
	- leads to...

## **B-Spline Curve**

- start with a sequence of control points
- select four from middle of sequence
- $(p_{i-2}, p_{i-1}, p_i, p_{i+1})$
- Bezier and Hermite goes between  $p_{i-2}$  and  $p_{i+1}$
- B-Spline doesn't interpolate (touch) any of them but approximates the going through  $p_{i-1}$  and  $p_i$

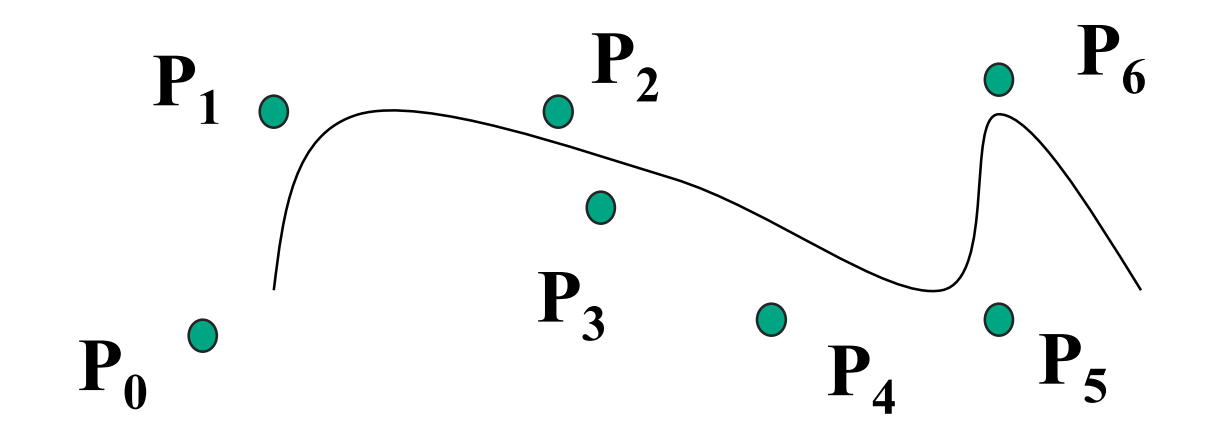

## **B-Spline**

- by far the most popular spline used
- $C_0$ ,  $C_1$ , and  $C_2$  continuous

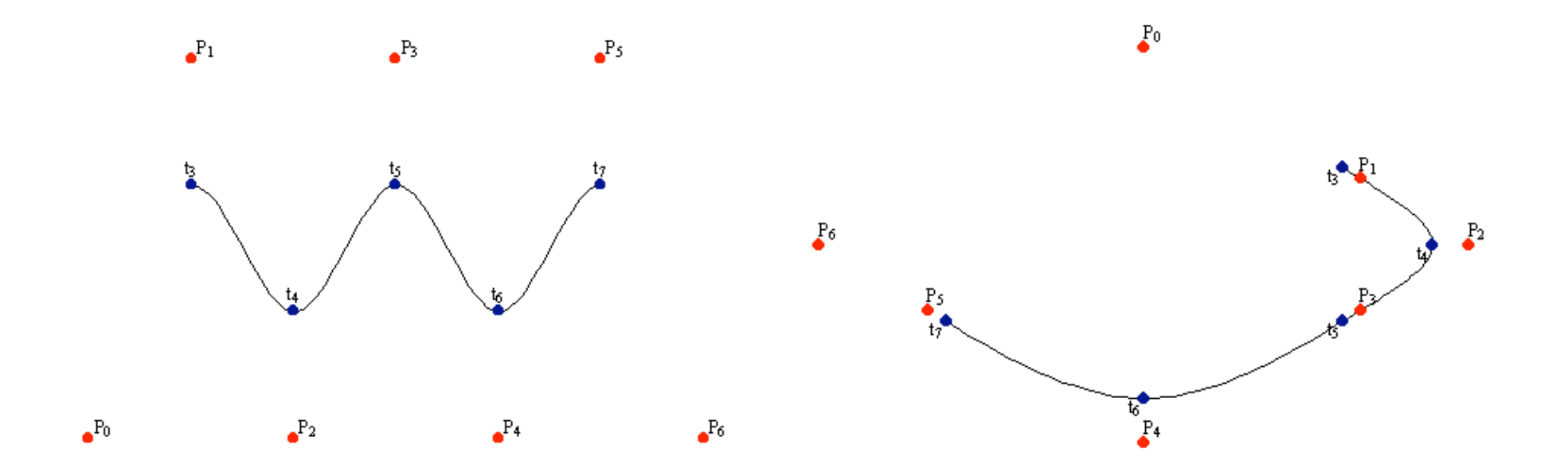

demo: www.siggraph.org/education/materials/HyperGraph/modeling/splines/demoprog/curve.html

## **B-Spline**

• locality of points

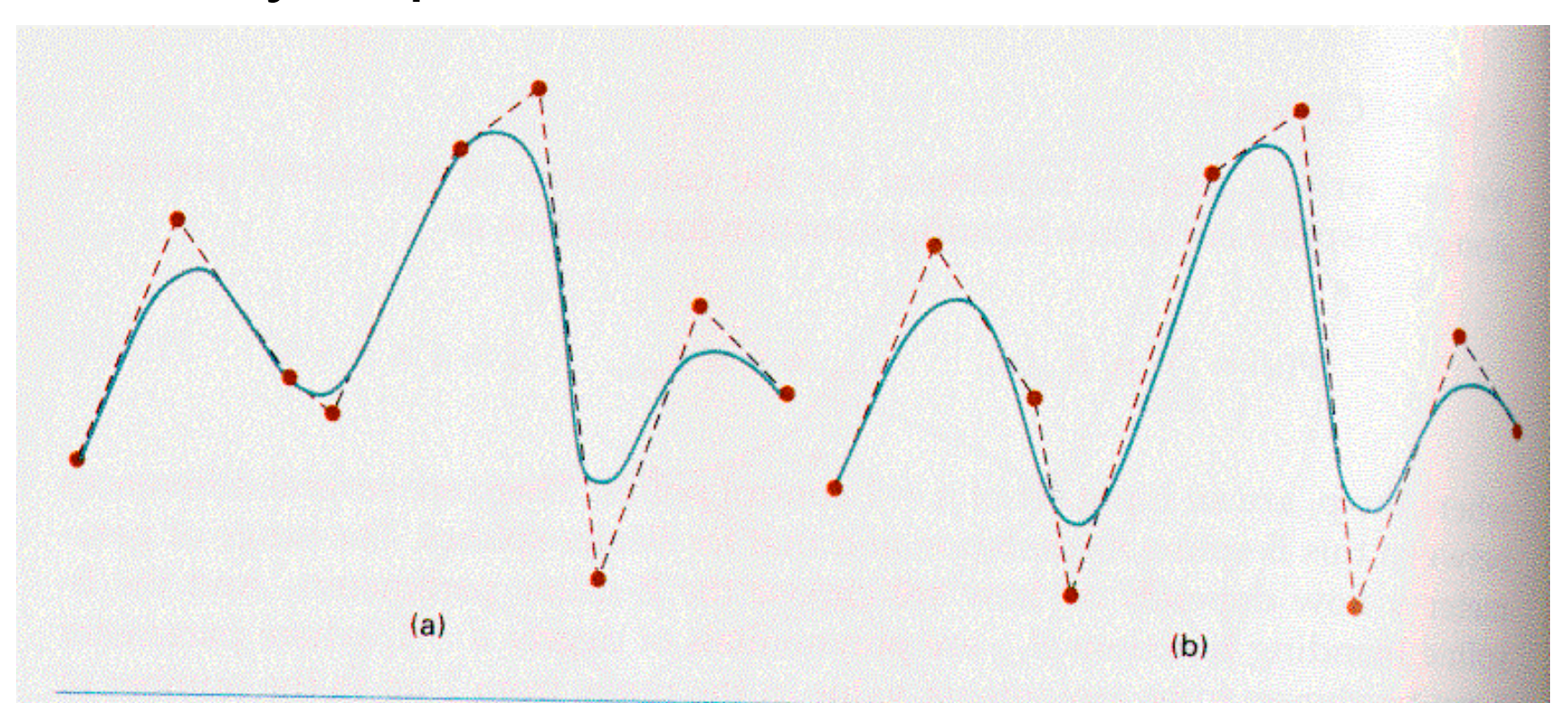

#### **Figure 10-41**

Local modification of a B-spline curve. Changing one of the control points in (a) produces curve (b), which is modified only in the neighborhood of the altered control point.

## **Geometric Modelling**

- much, much more in CPSC 424!
	- offered next year

#### **Spatial/Scientific Visualization**

# **Reading**

- FCG Chapter 28 Spatial Field Visualization
	- Chap 23 (2nd ed)

## **Surface Graphics**

- objects explicitly defined by surface or boundary representation
	- mesh of polygons

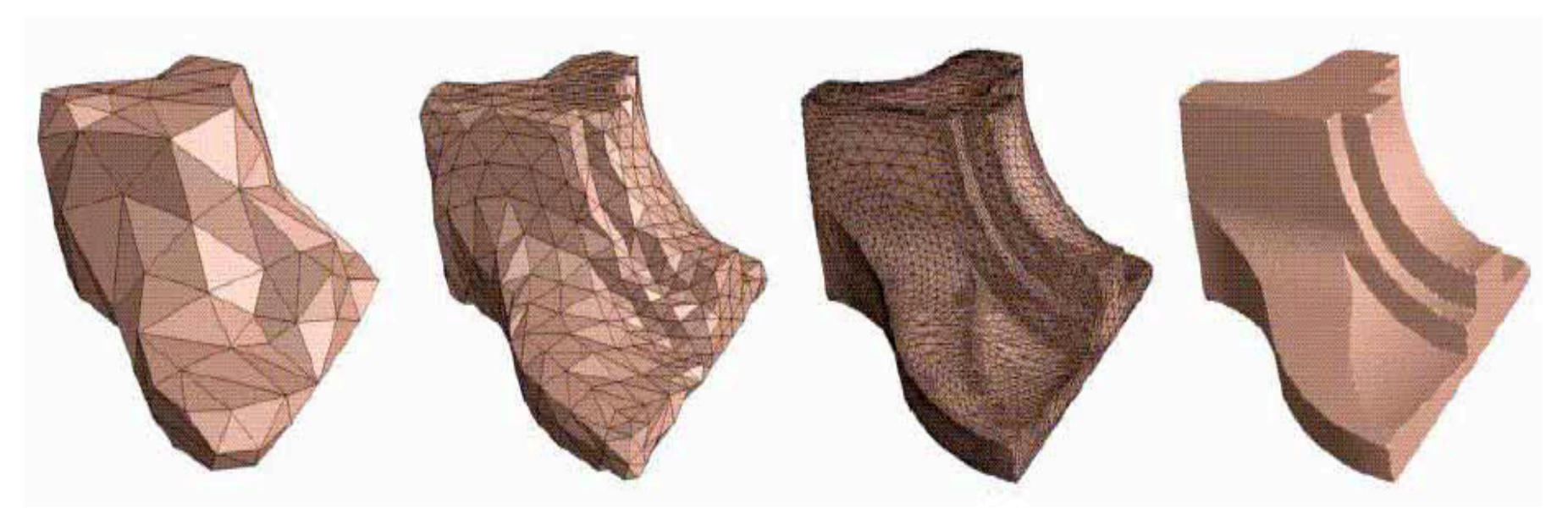

**200 polys 1000 polys 15000 polys**

# **Surface Graphics**

- pros
	- fast rendering algorithms available
	- hardware acceleration cheap
	- OpenGL API for programming
	- use texture mapping for added realism
- cons
	- discards interior of object, maintaining only the shell
	- operations such cutting, slicing & dissection not possible
	- no artificial viewing modes such as semitransparencies, X-ray
	- surface-less phenomena such as clouds, fog & gas are hard to model and represent

## **Volume Graphics**

- for some data, difficult to create polygonal mesh
- voxels: discrete representation of 3D object
	- volume rendering: create 2D image from 3D object
- translate raw densities into colors and transparencies
	- different aspects of the dataset can be emphasized via changes in transfer functions

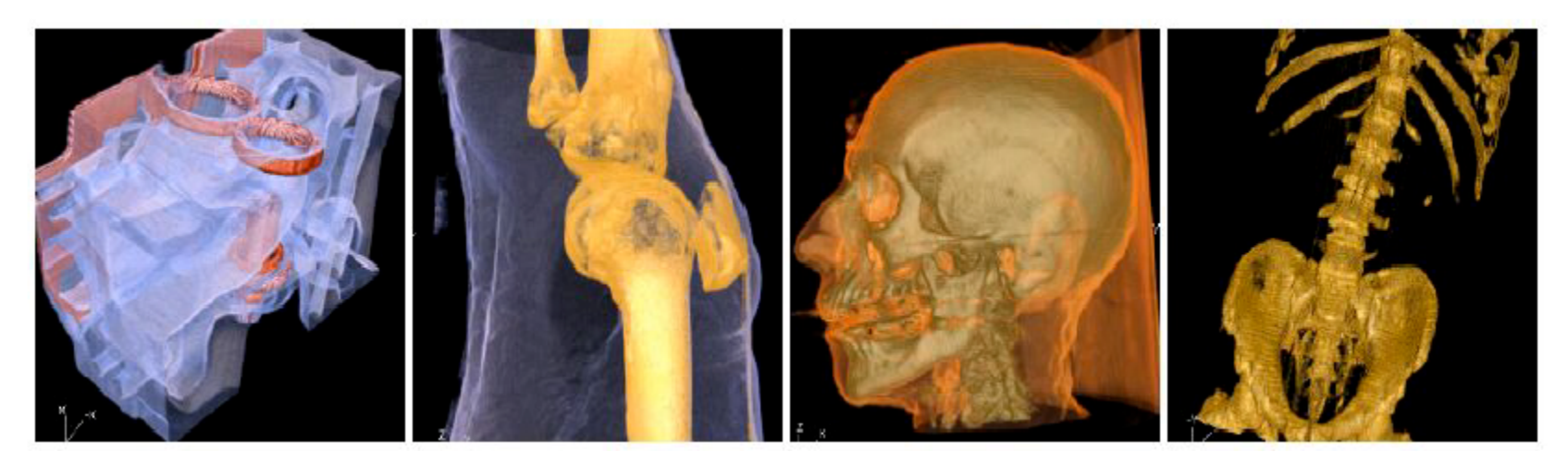

## **Volume Graphics**

- pros
	- formidable technique for data exploration
- cons
	- rendering algorithm has high complexity!
	- special purpose hardware costly (~\$3K-\$10K)

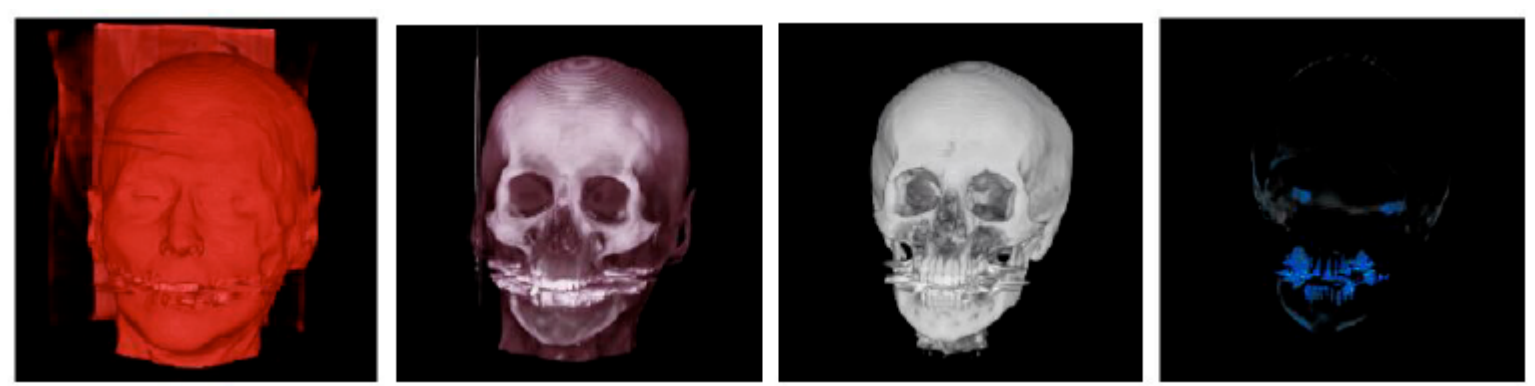

**volumetric human head (CT scan)**

## **Isosurfaces**

- 2D scalar fields: isolines
	- contour plots, level sets
	- topographic maps
- 3D scalar fields: isosurfaces

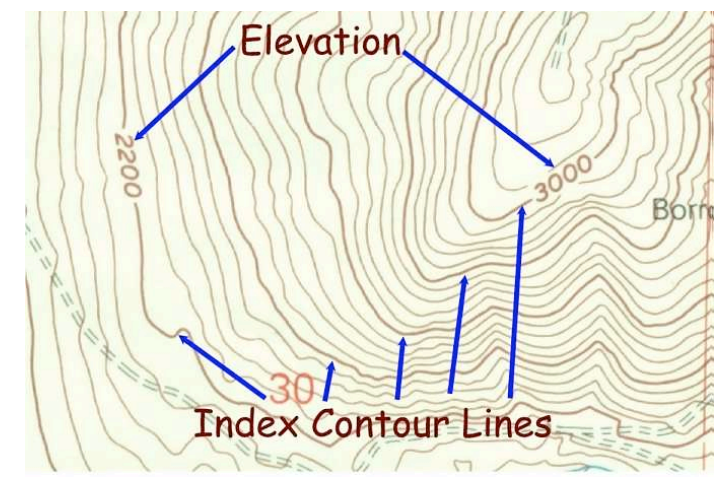

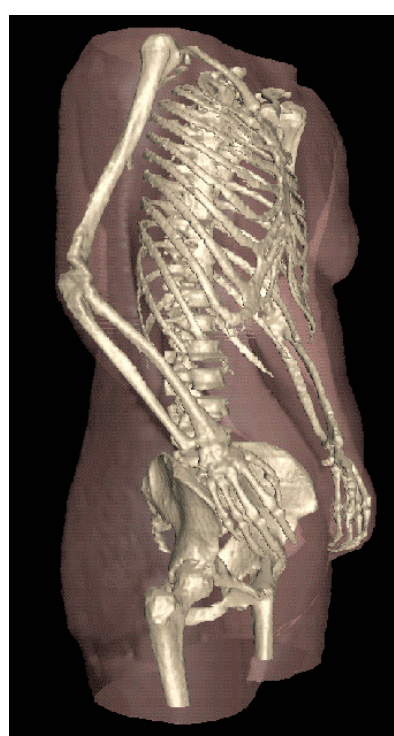

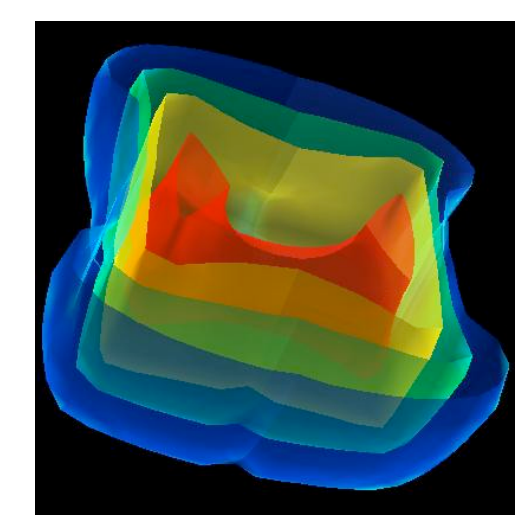

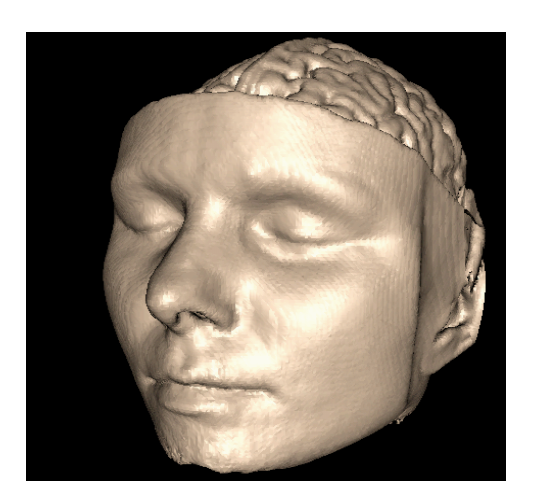

#### **Volume Graphics: Examples**

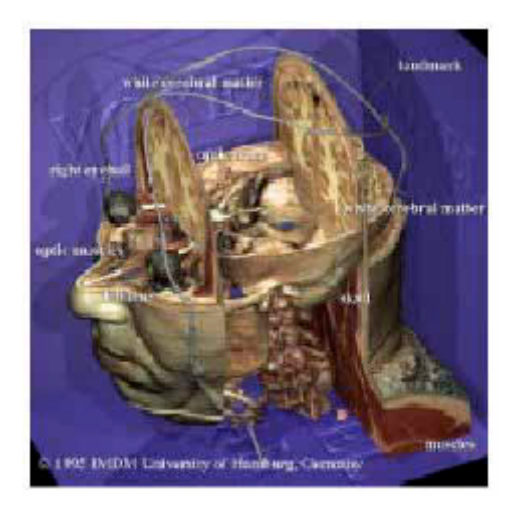

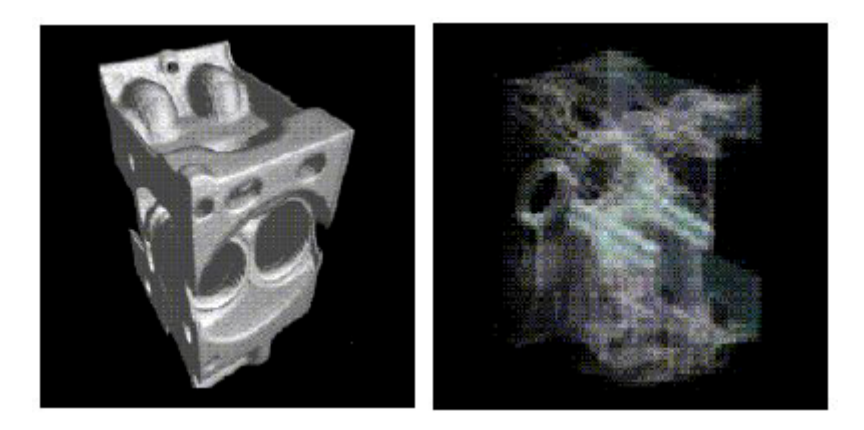

**anatomical atlas from visible human (CT & MRI) datasets**

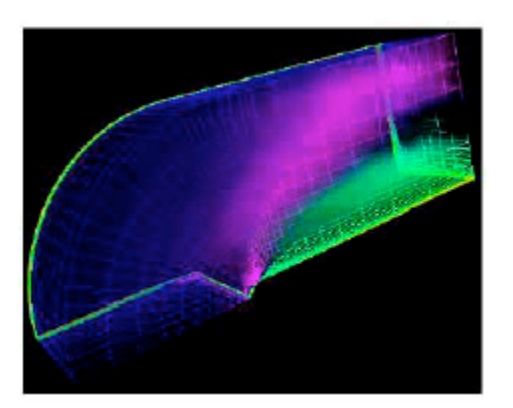

**industrial CT - structural failure, security applications**

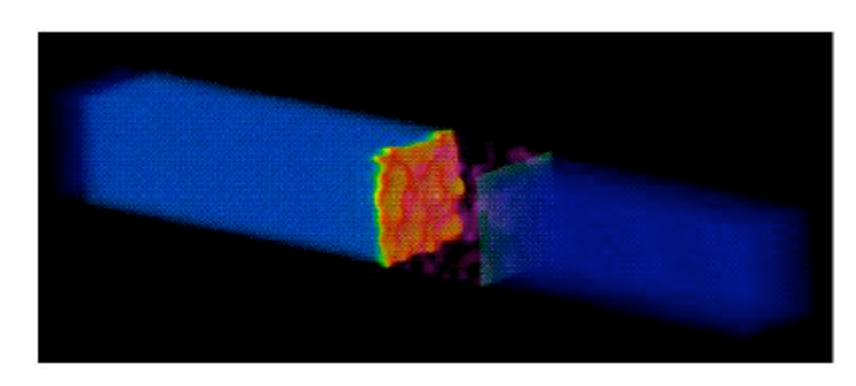

**flow around airplane wing shockwave visualization: simulation with Navier-Stokes PDEs**

## **Isosurface Extraction**

- array of discrete point samples at grid points
	- 3D array: voxels
- find contours
	- closed, continuous
	- determined by iso-value
- several methods
	- marching cubes is most 1 common

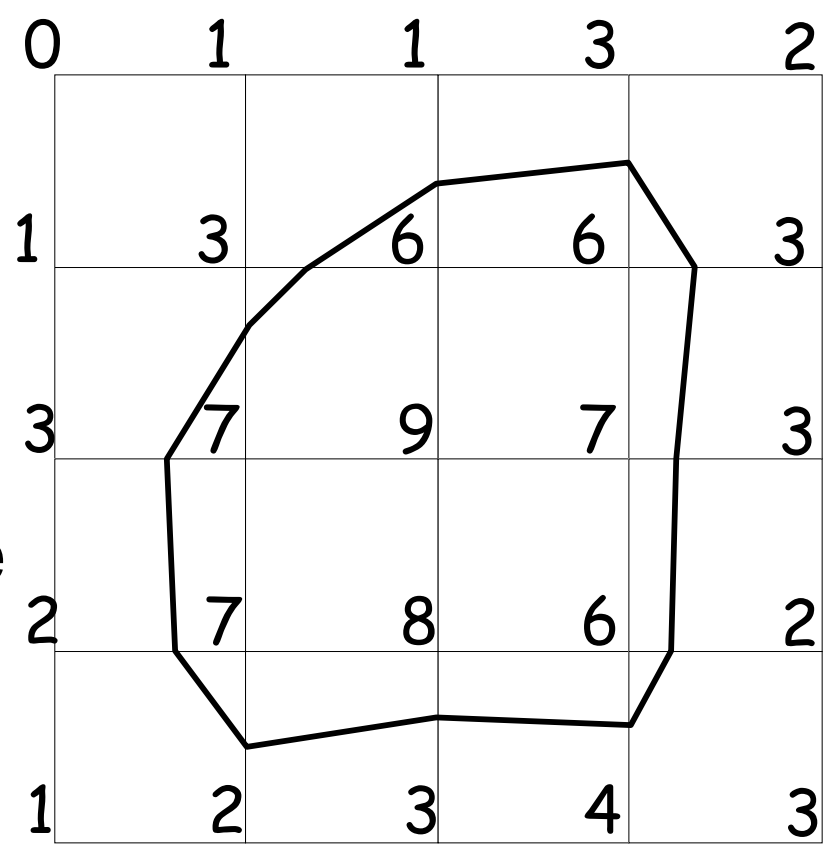

 $Iso-value = 5$ 

#### **MC 1: Create a Cube**

• consider a cube defined by eight data values

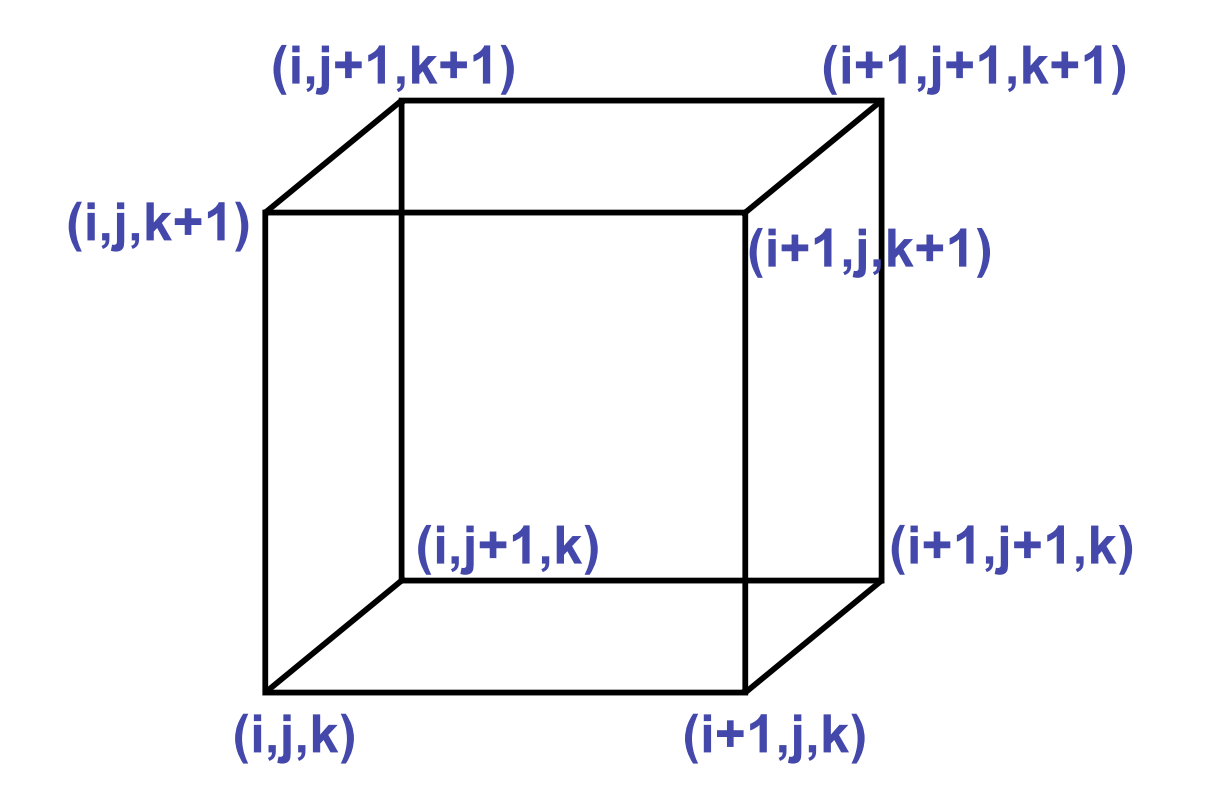

## **MC 2: Classify Each Voxel**

- classify each voxel according to whether lies
	- outside the surface (value > iso-surface value)

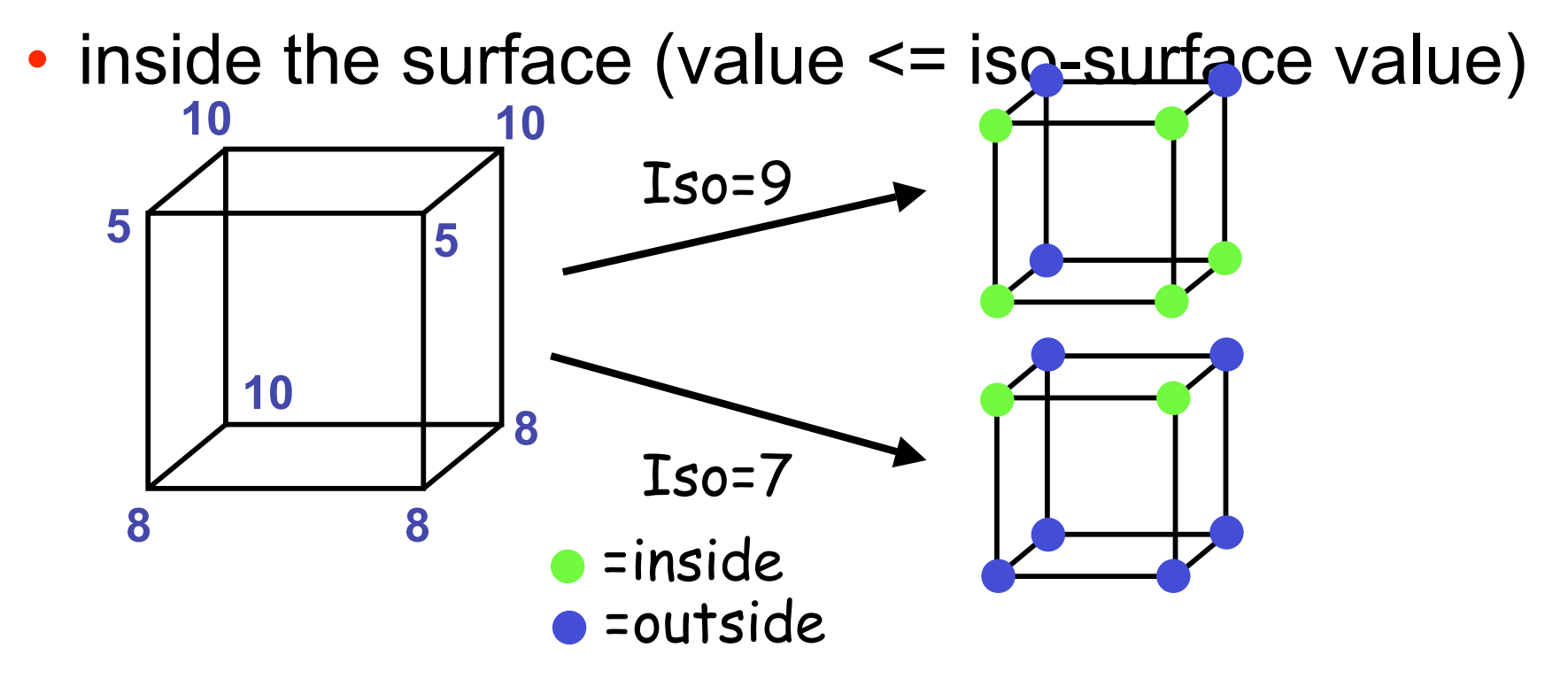

#### **MC 3: Build An Index**

• binary labeling of each voxel to create index

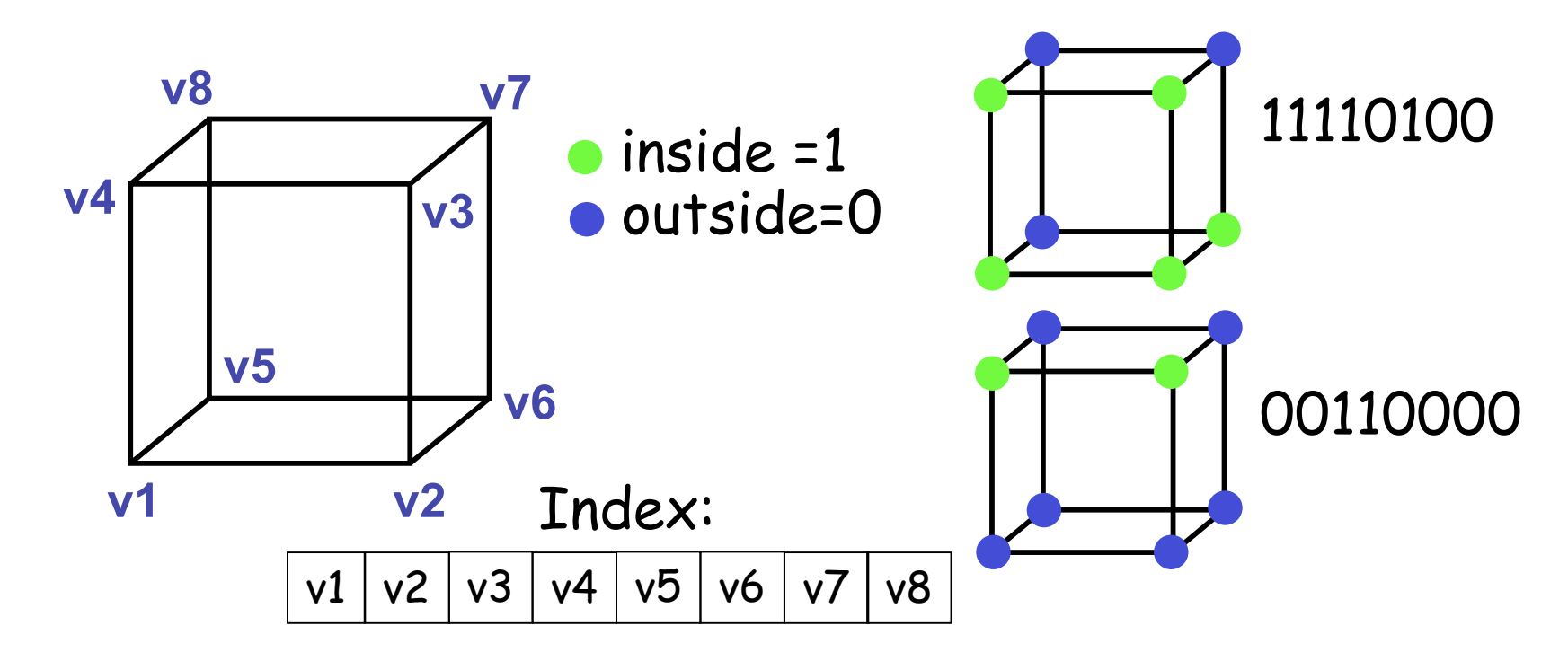

## **MC 4: Lookup Edge List**

- use index to access array storing list of edges
	- all 256 cases can be derived from 15 base cases

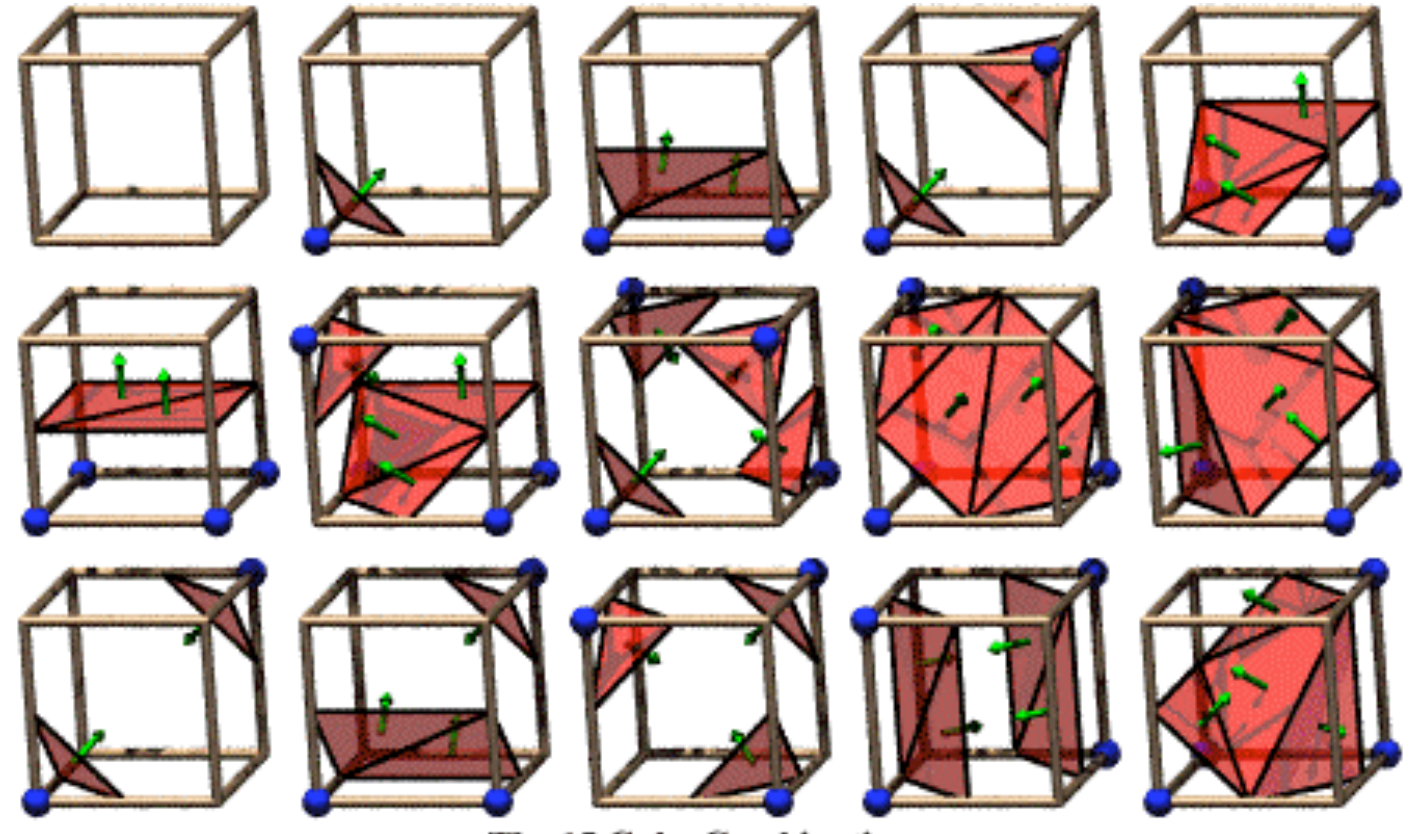

**The 15 Cube Combinations** 

#### **MC 4: Example**

- index = 00000001
- triangle  $1 = a, b, c$

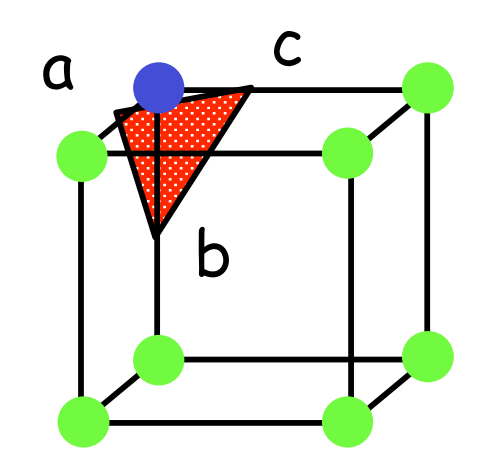

### **MC 5: Interpolate Triangle Vertex**

- for each triangle edge
	- find vertex location along edge using linear interpolation of voxel values

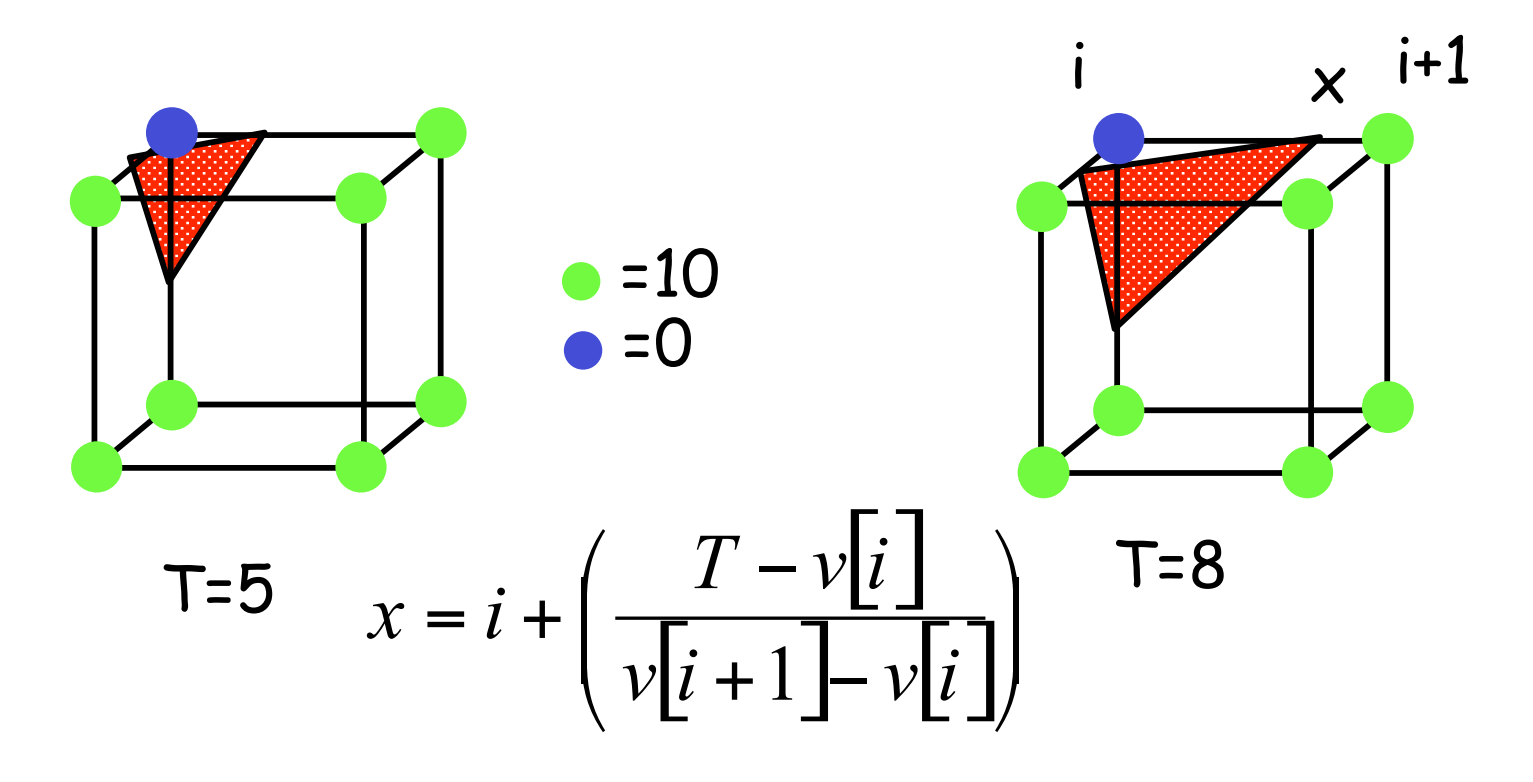

#### **MC 6: Compute Normals**

- calculate the normal at each cube vertex
	- use linear interpolation to compute the polygon vertex normal

$$
G_x = v_{i+1,j,k} - v_{i-1,j,k}
$$
  
\n
$$
G_y = v_{i,j+1,k} - v_{i,j-1,k}
$$
  
\n
$$
G_z = v_{i,j,k+1} - v_{i,j,k-1}
$$

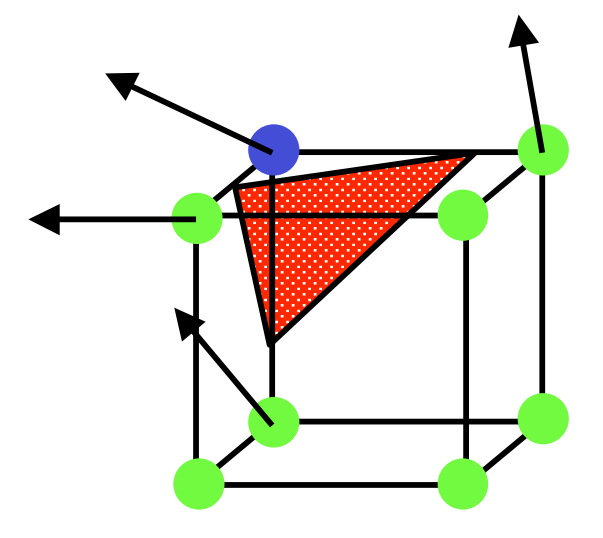

#### **MC 7: Render!**

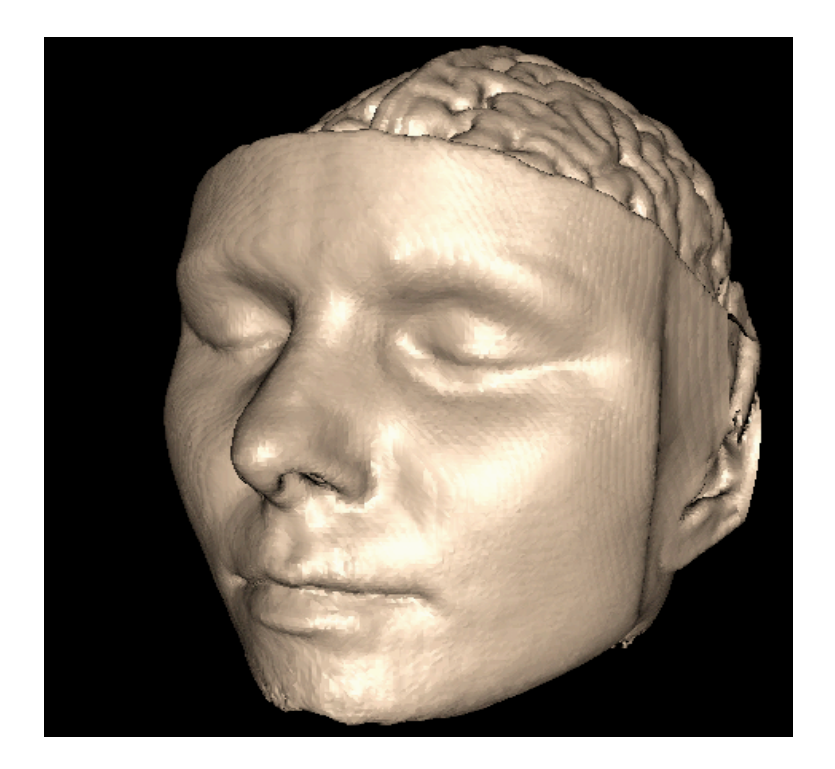

#### **Direct Volume Rendering**

• do not compute surface

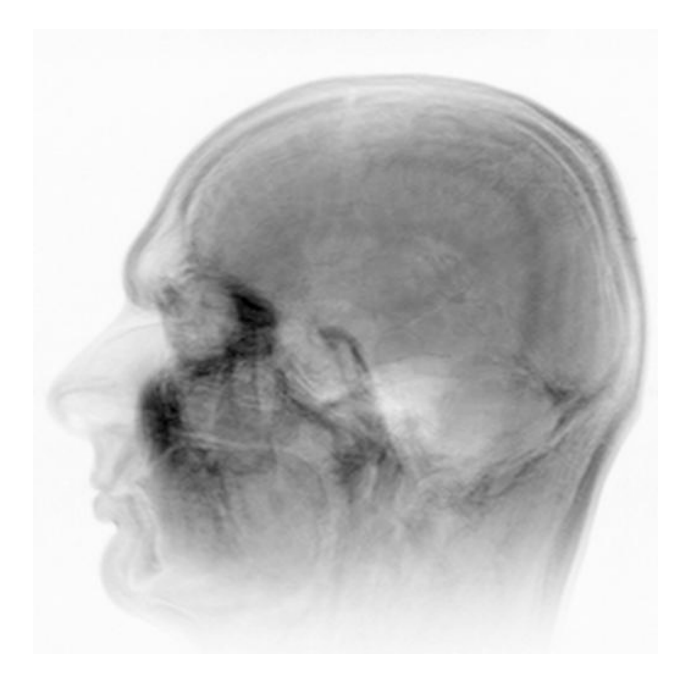

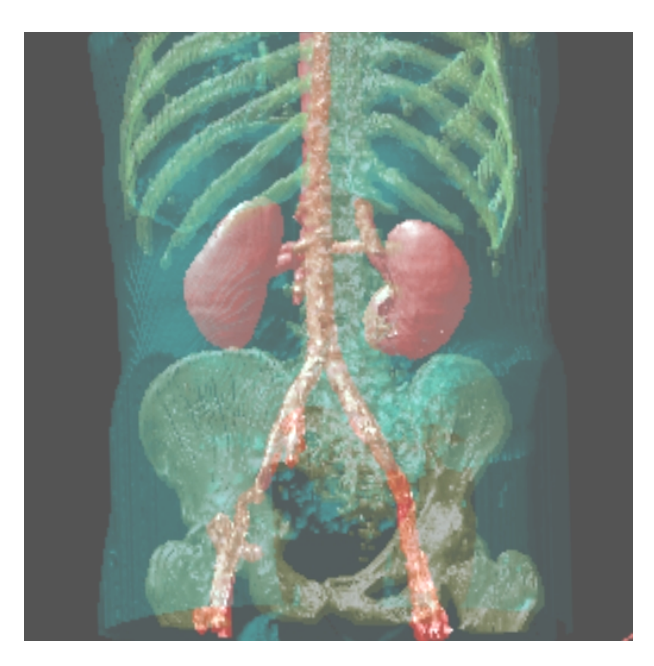

## **Rendering Pipeline**

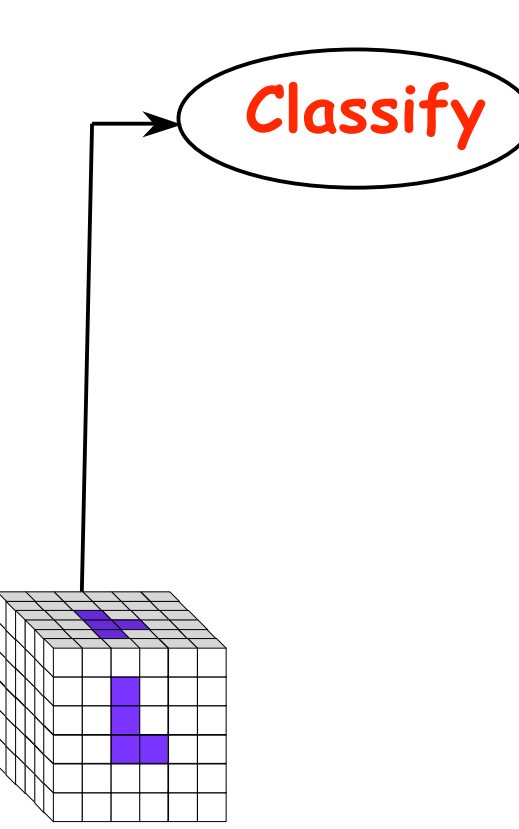

## **Classification**

- data set has application-specific values
	- temperature, velocity, proton density, etc.
- assign these to color/opacity values to make sense of data
- achieved through transfer functions

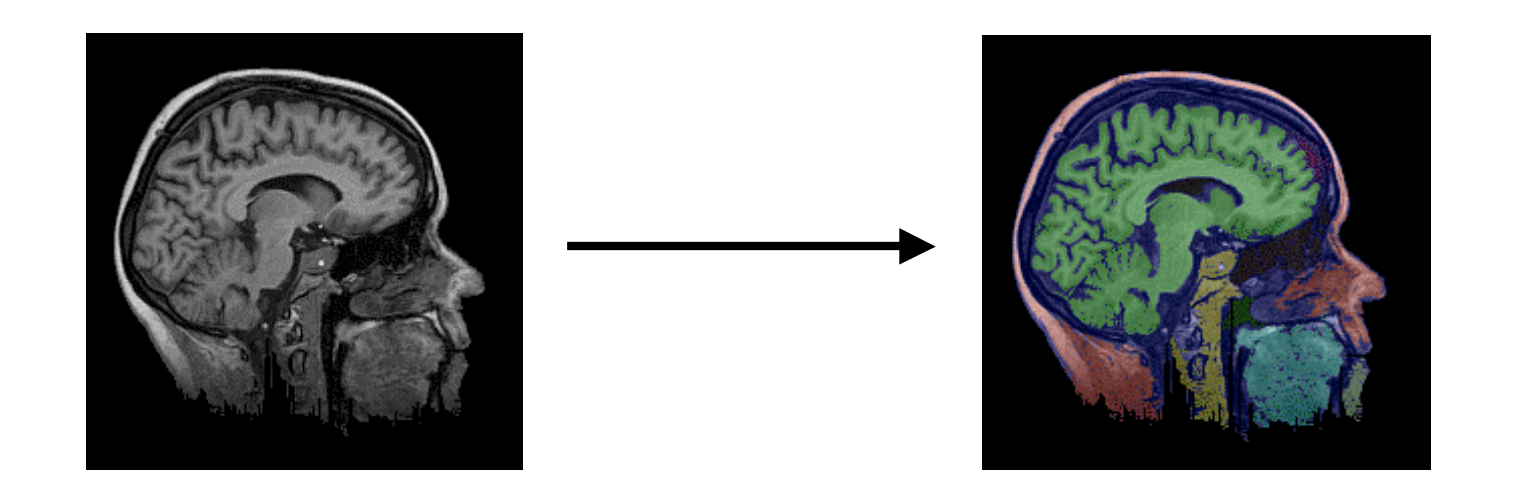

#### **Transfer Functions**

map data value to color and opacity

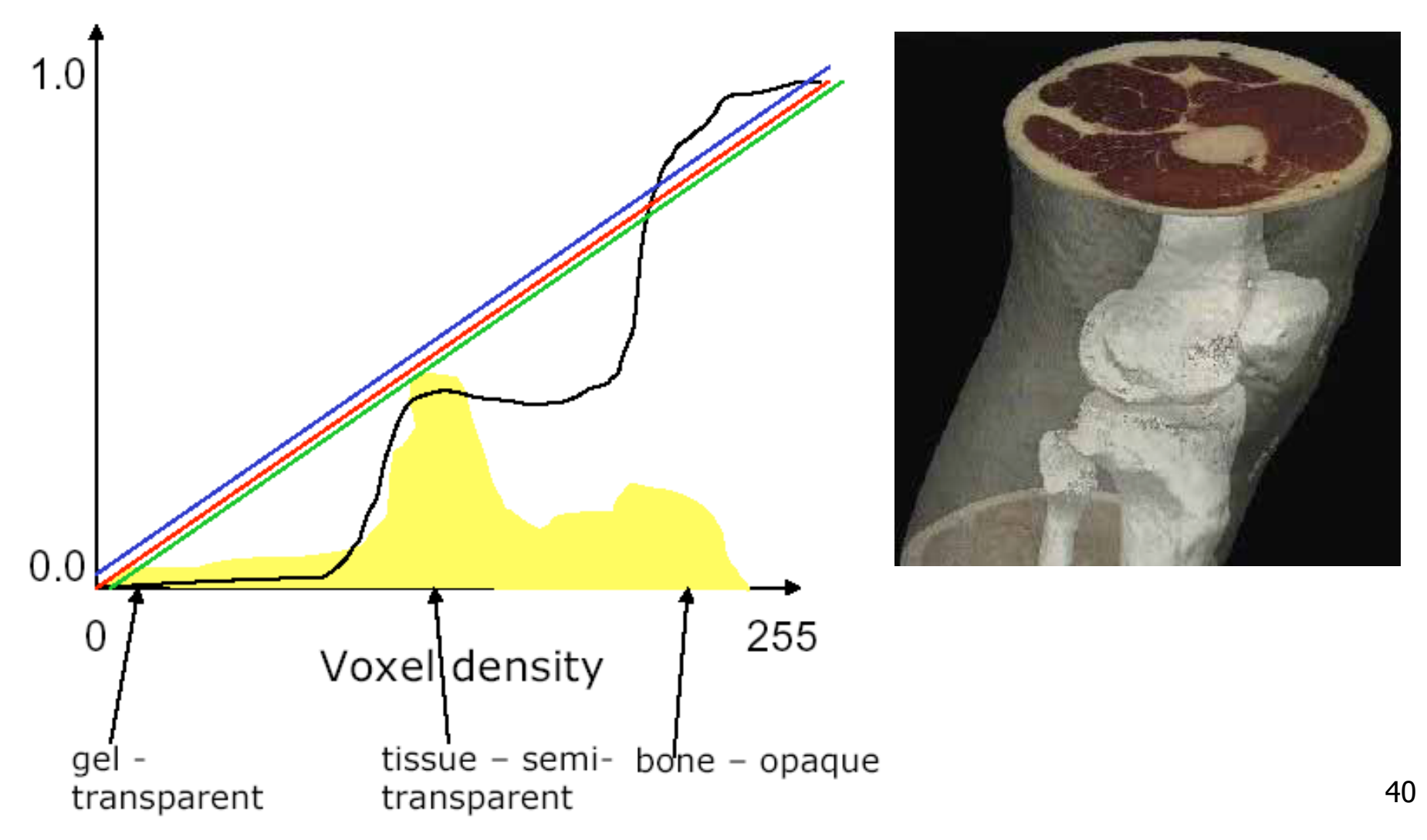

#### **Transfer Functions**

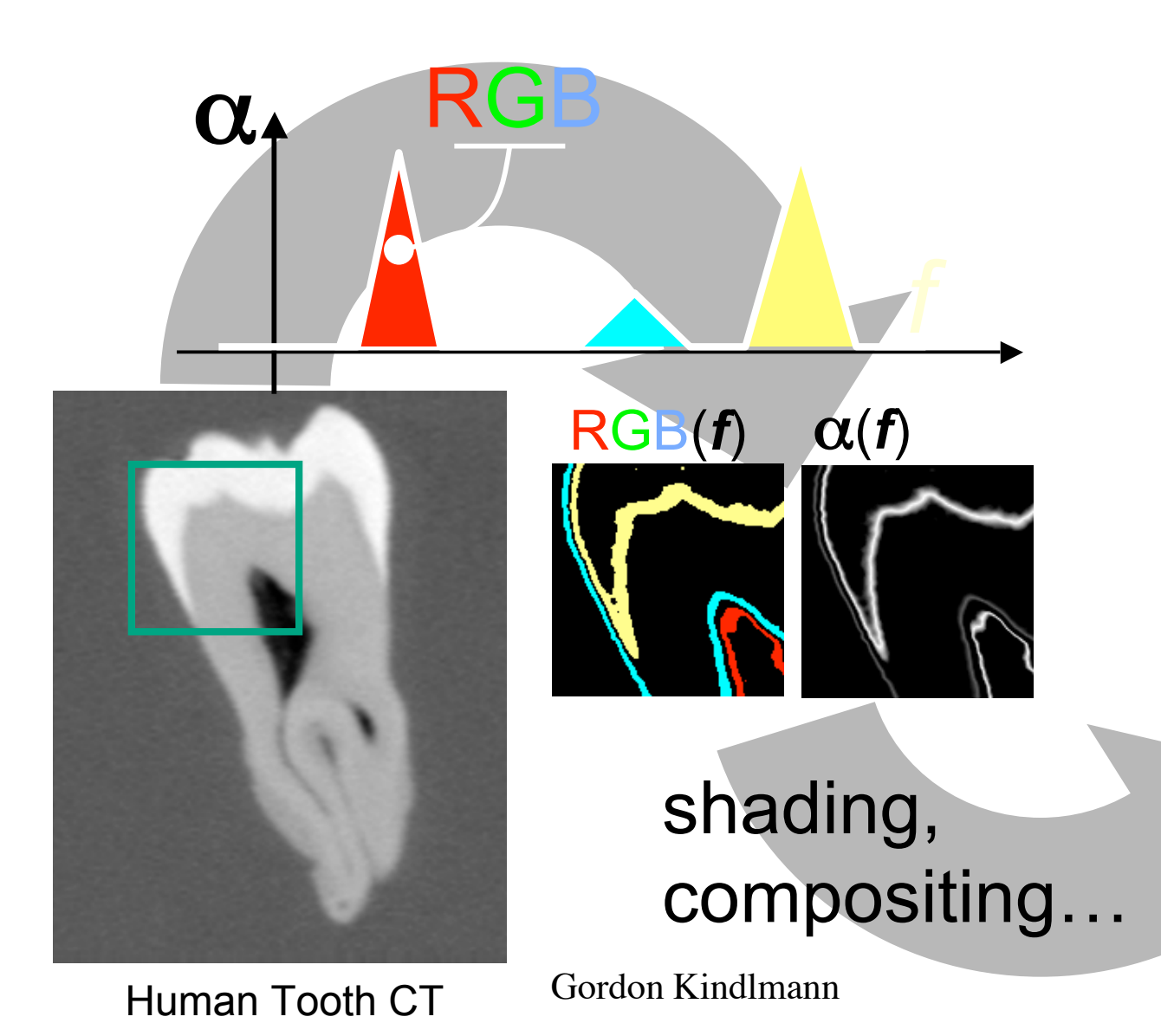

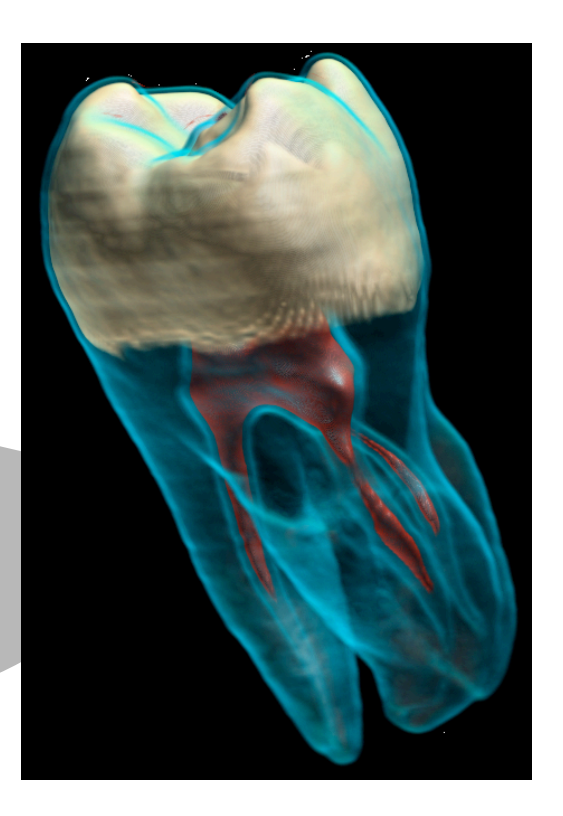

## **Setting Transfer Functions**

• can be difficult, unintuitive, and slow

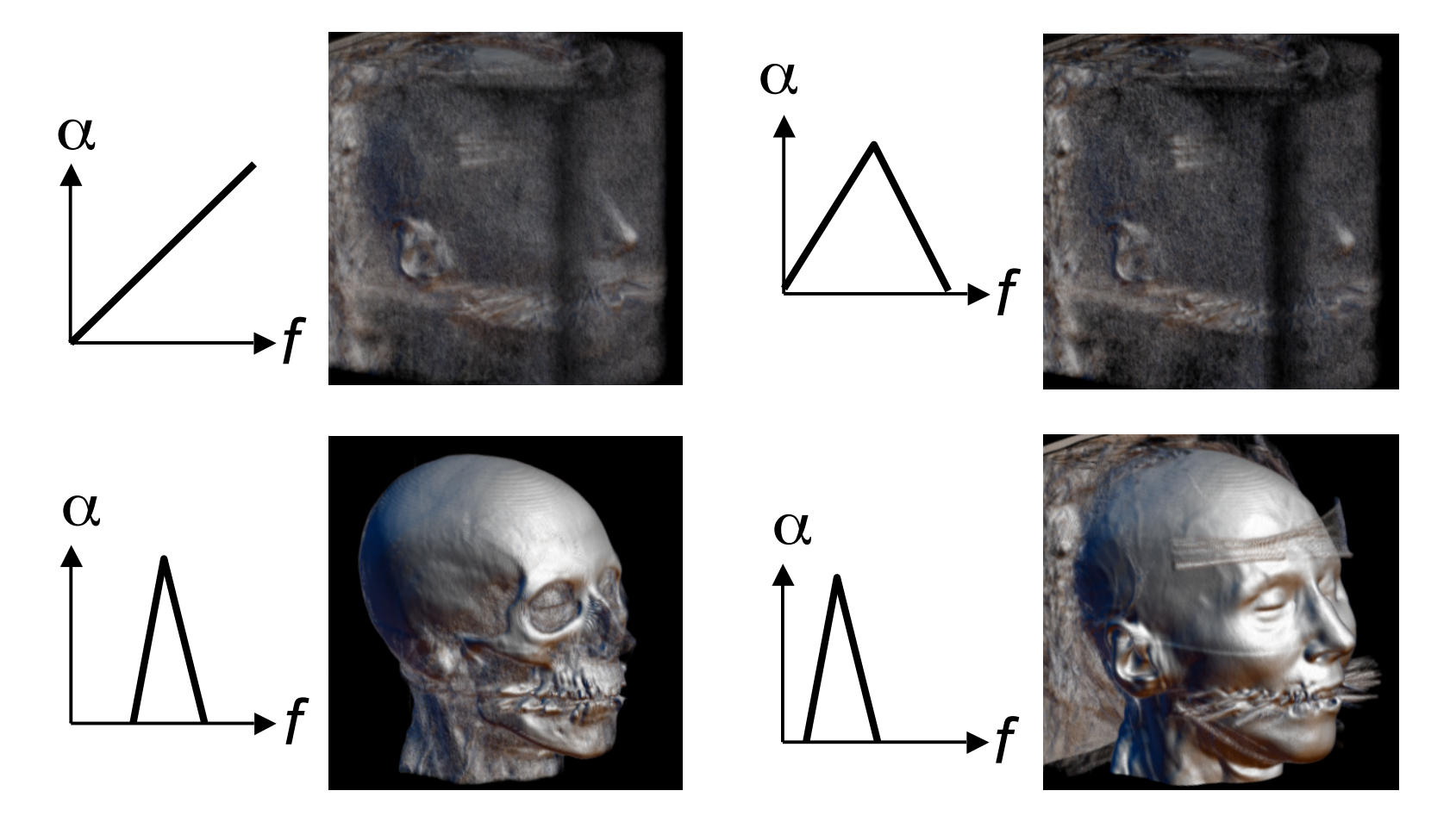

#### **Rendering Pipeline**

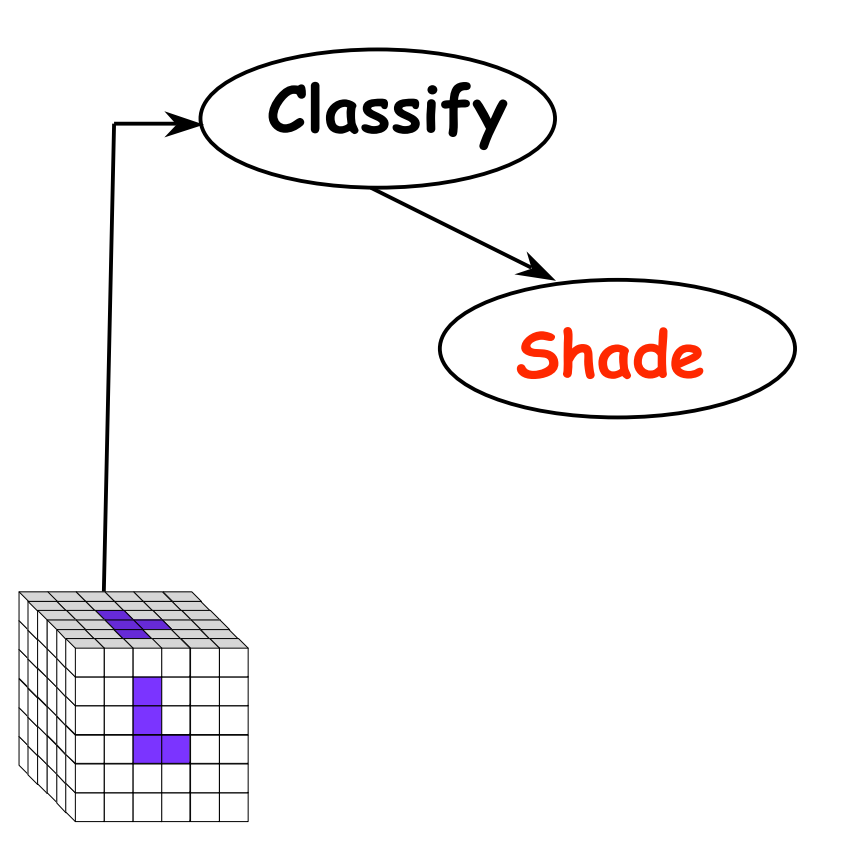

## **Light Effects**

• usually only consider reflected part

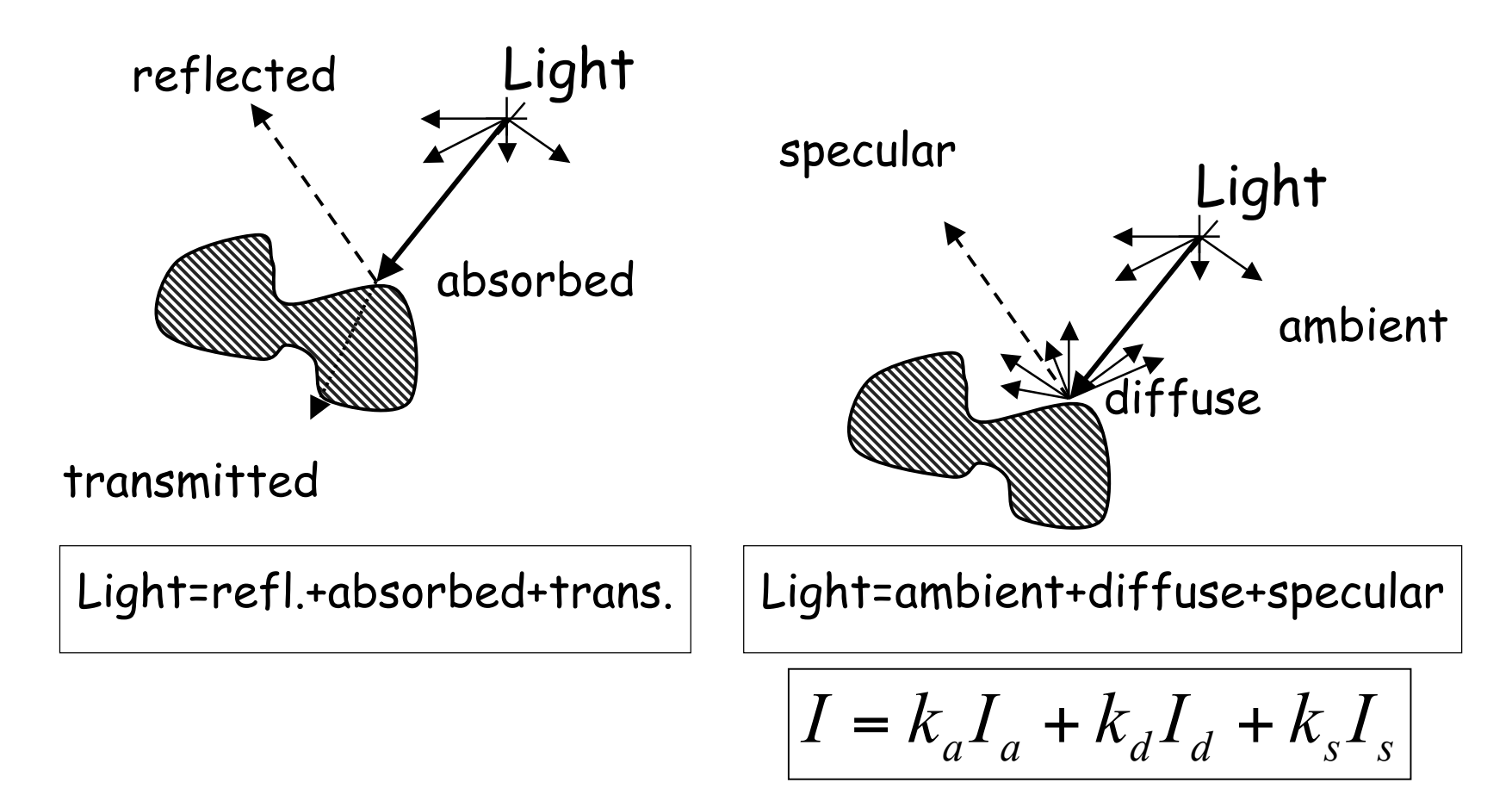

#### **Rendering Pipeline**

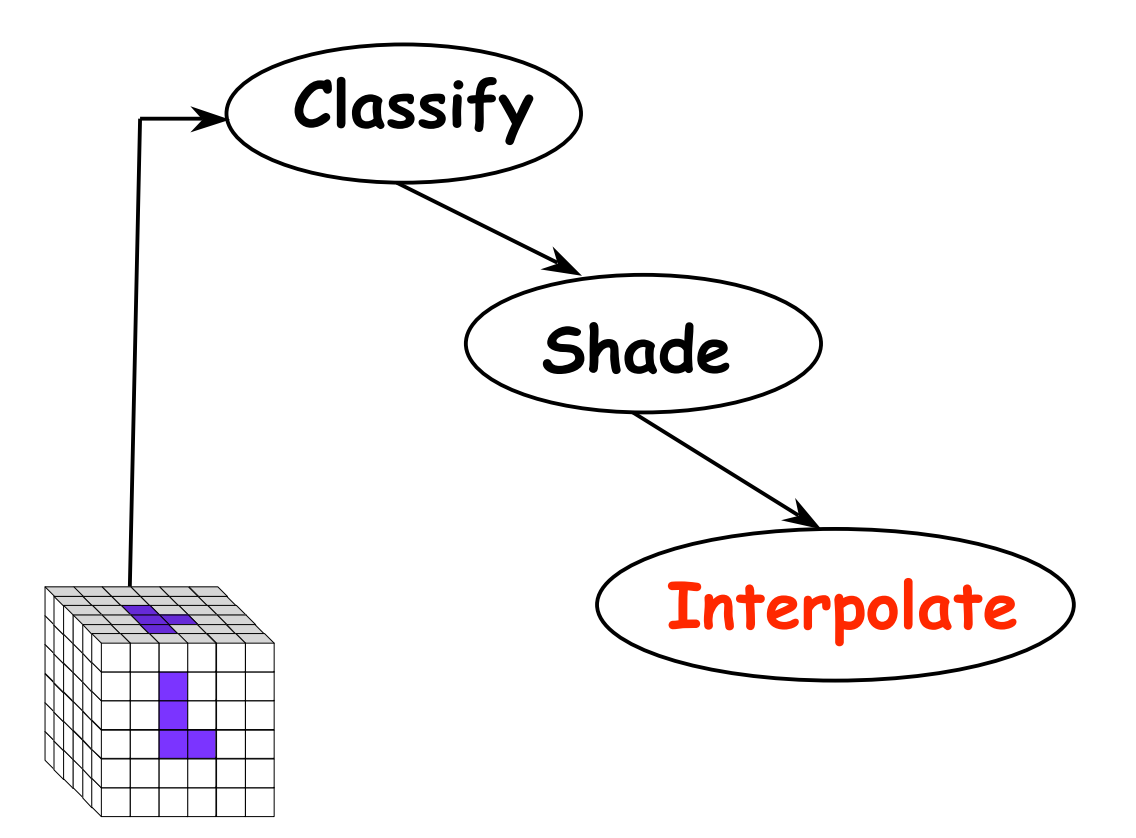

#### **Interpolation** 2D 1D

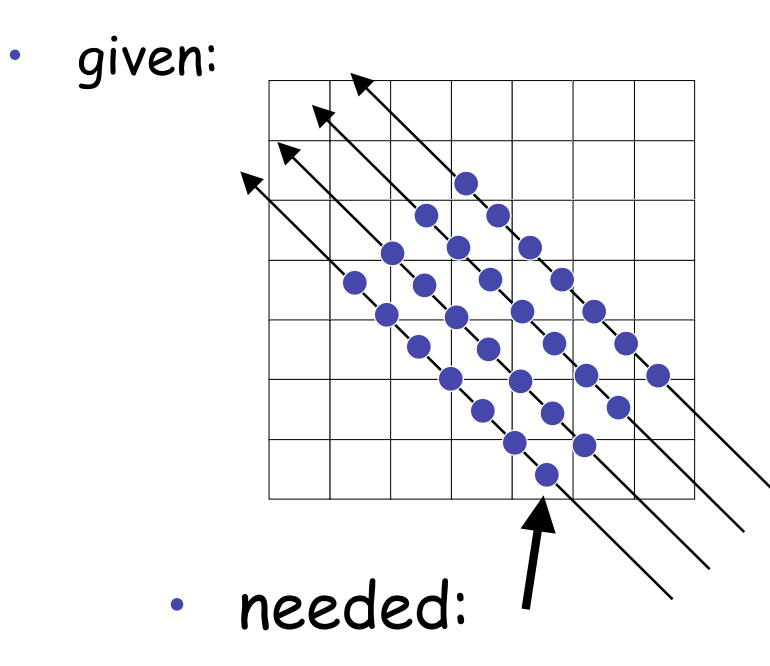

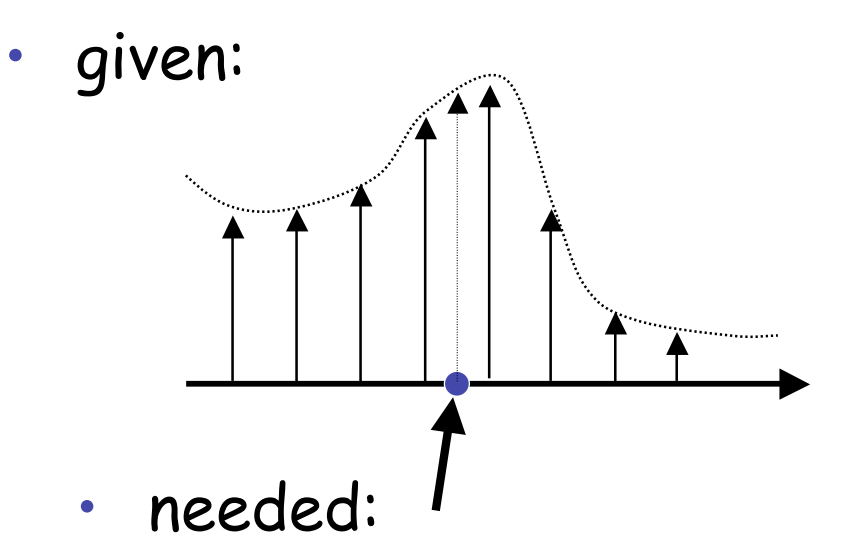

nearest neighbor

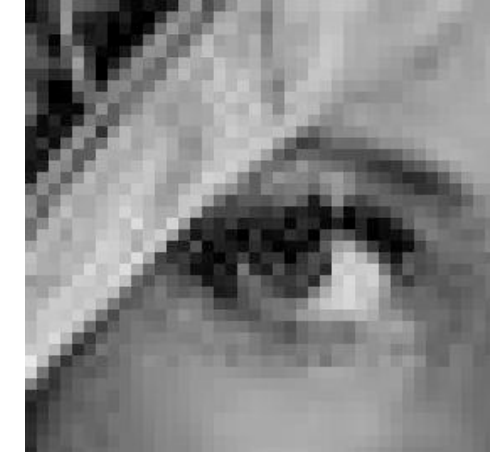

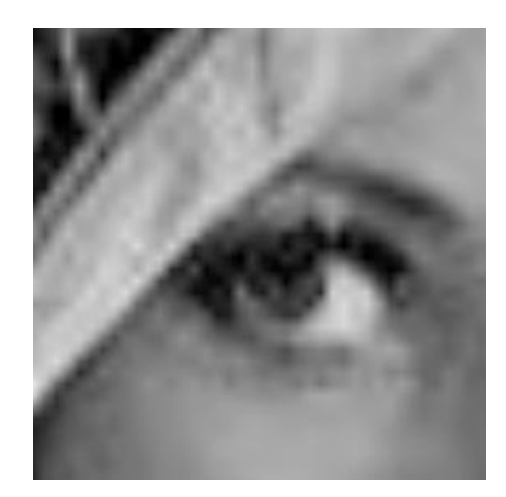

linear

#### **Rendering Pipeline**

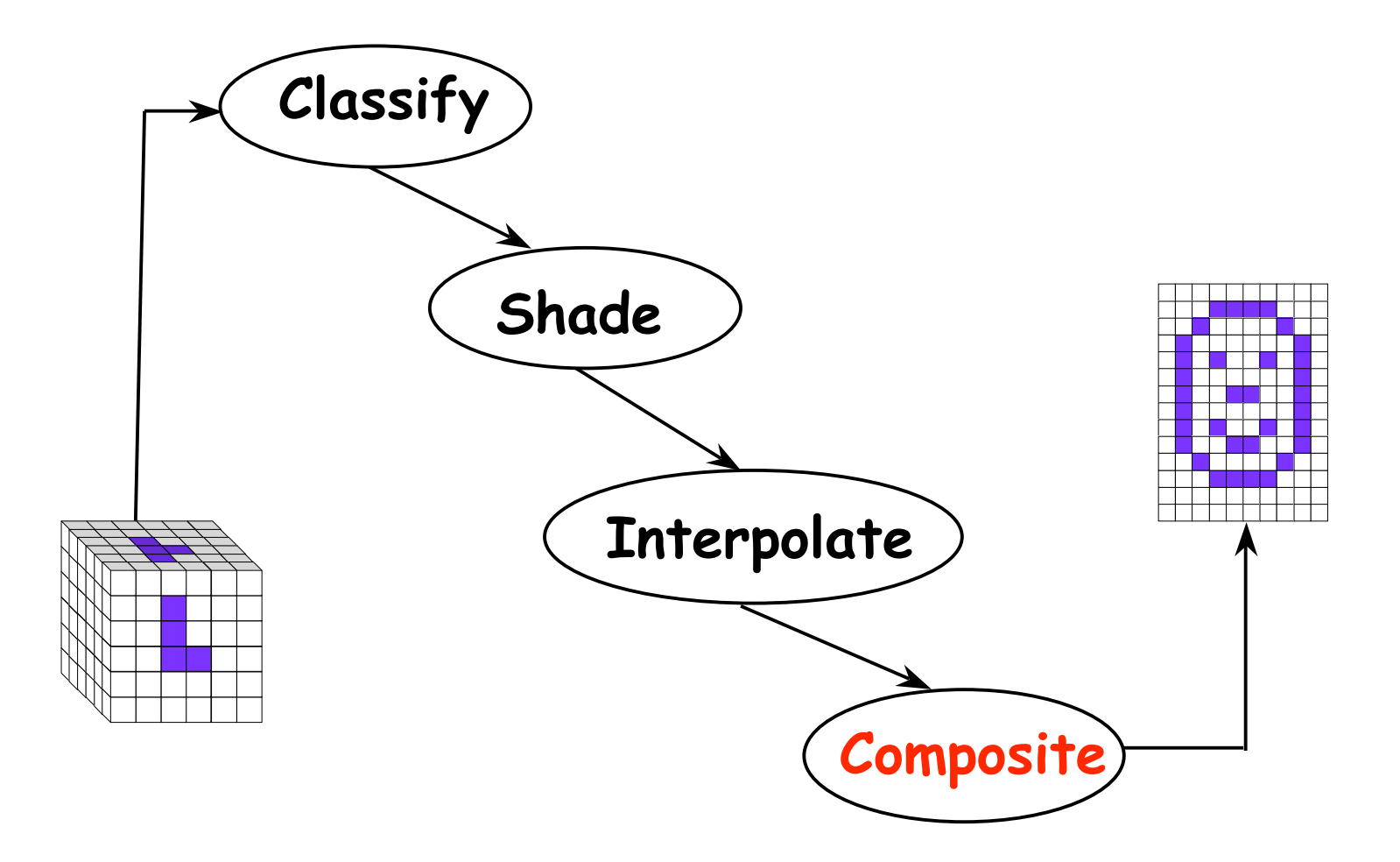

## **Volume Rendering Algorithms**

- ray casting
	- image order, forward viewing
- splatting
	- object order, backward viewing
- texture mapping
	- object order
	- back-to-front compositing

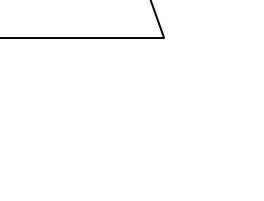

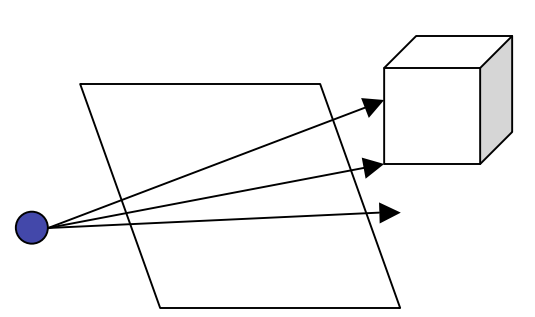

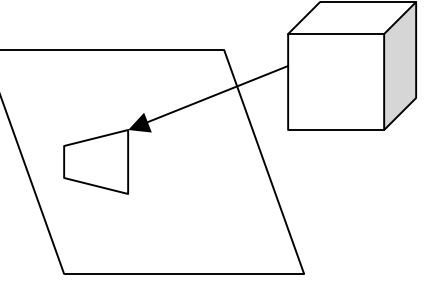

## **Ray Traversal Schemes**

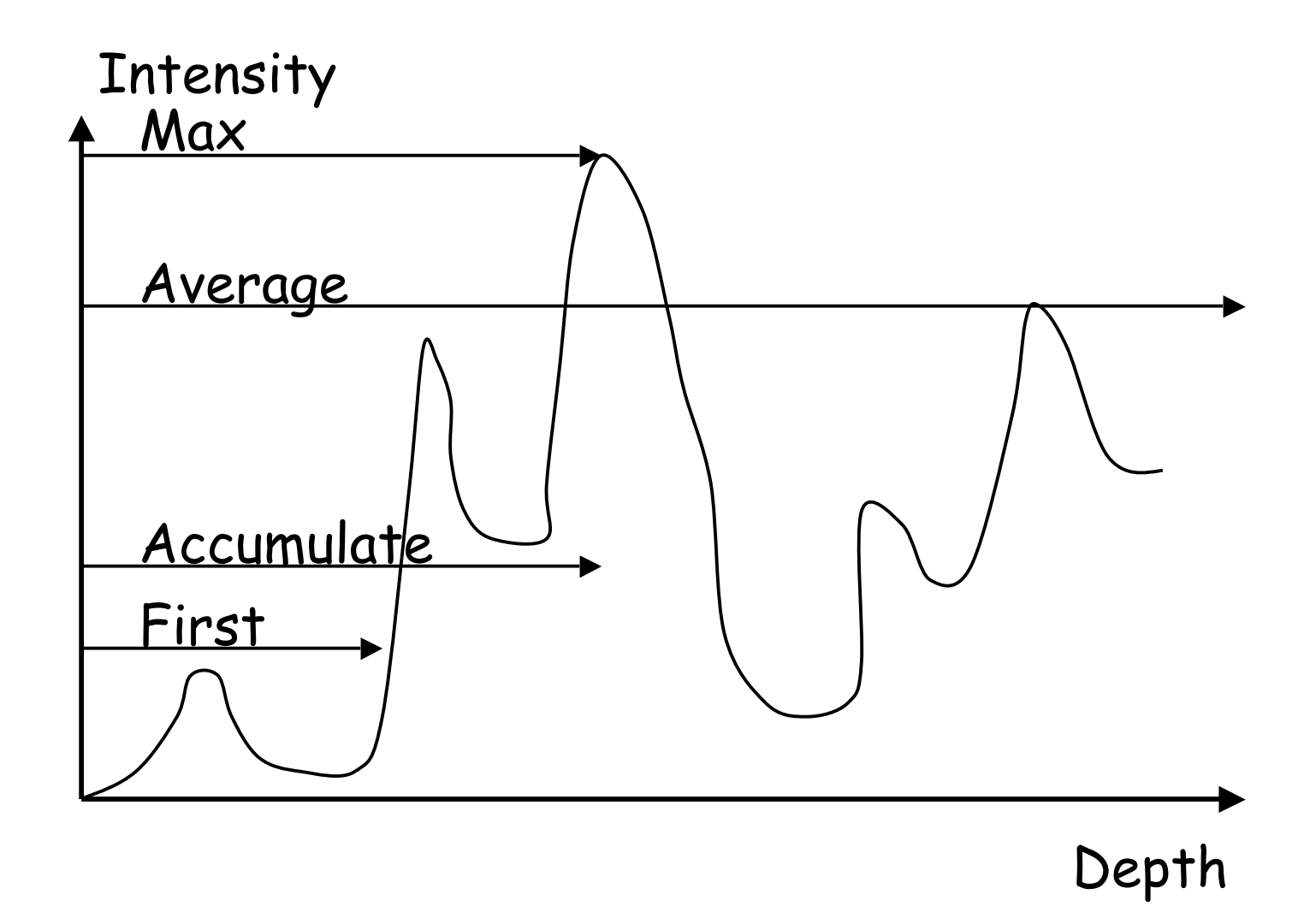

#### **Ray Traversal - First**

• first: extracts iso-surfaces (again!)

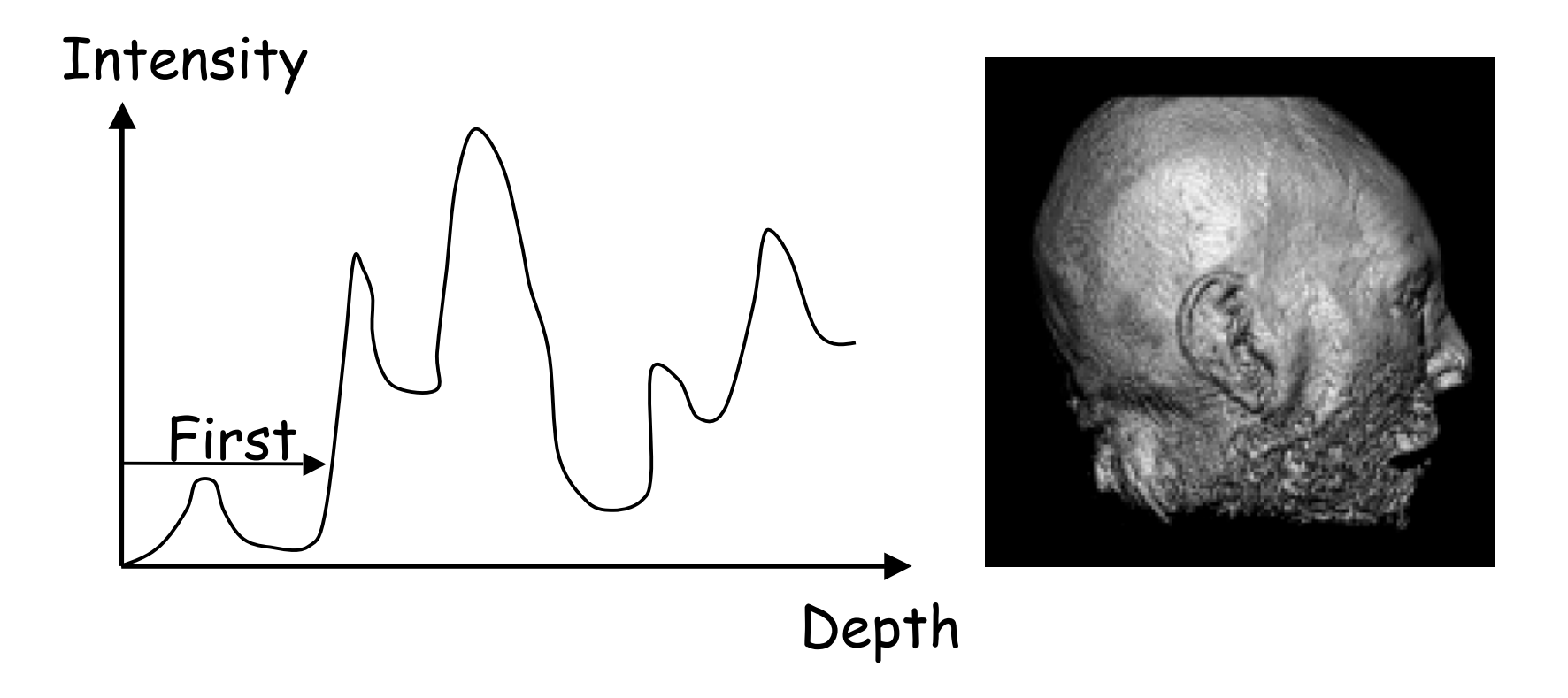

#### **Ray Traversal - Average**

• average: looks like X-ray

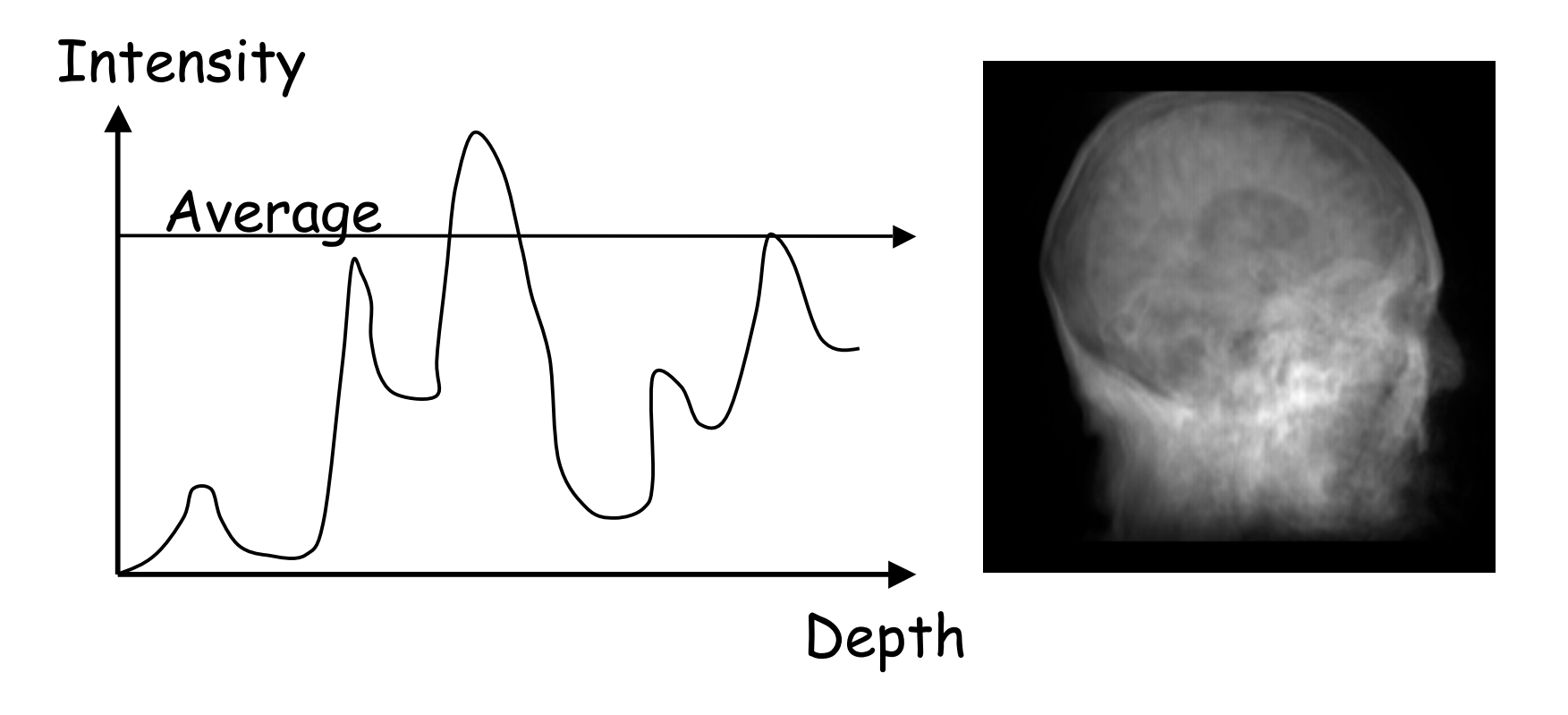

## **Ray Traversal - MIP**

- max: Maximum Intensity Projection
	- used for Magnetic Resonance Angiogram

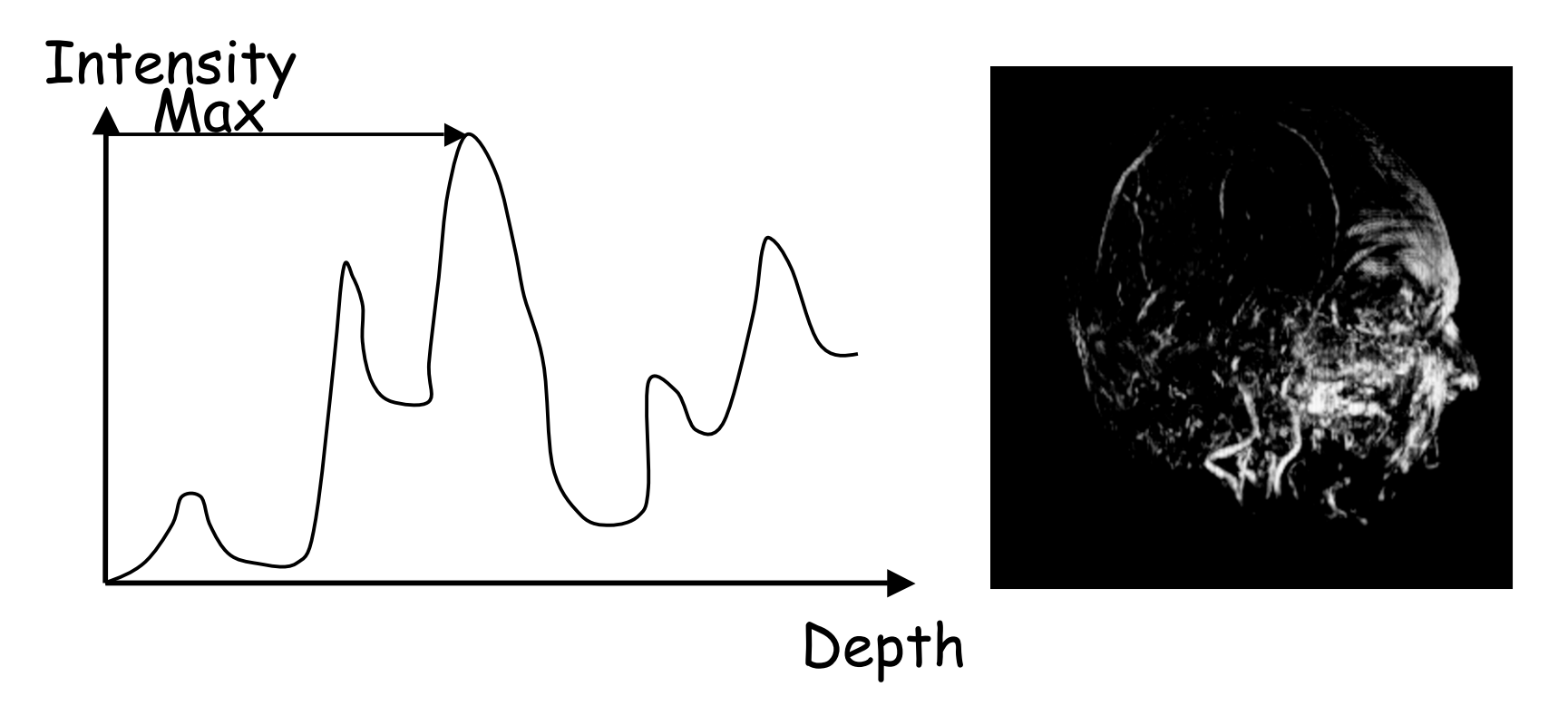

## **Ray Traversal - Accumulate**

• accumulate: make transparent layers visible

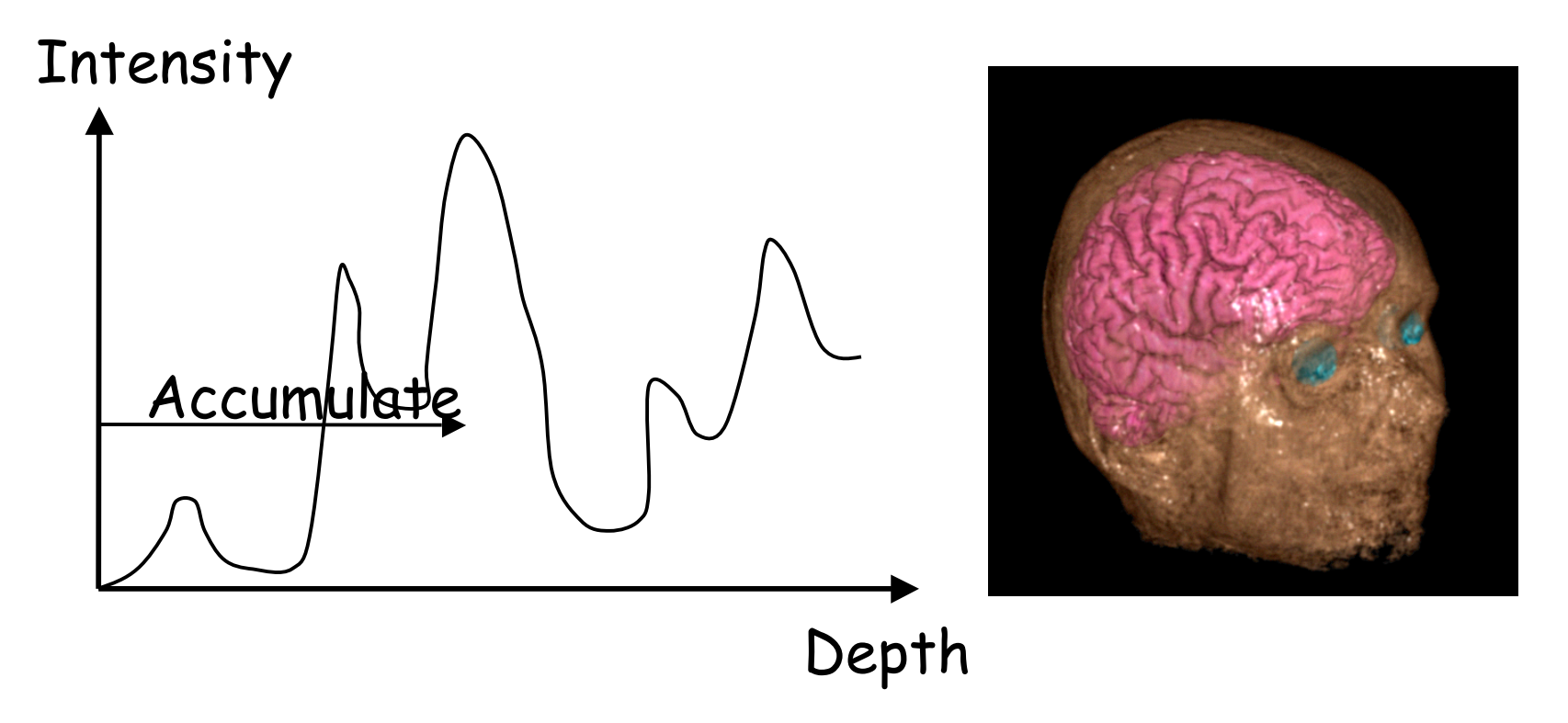

# **Splatting**

- each voxel represented as fuzzy ball
	- 3D gaussian function

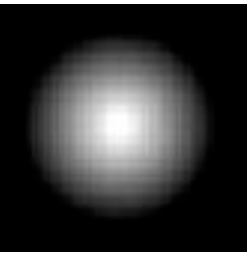

- RGBa value depends on transfer function
- fuzzy balls projected on screen, leaving footprint called splat
	- composite front to back, in object order

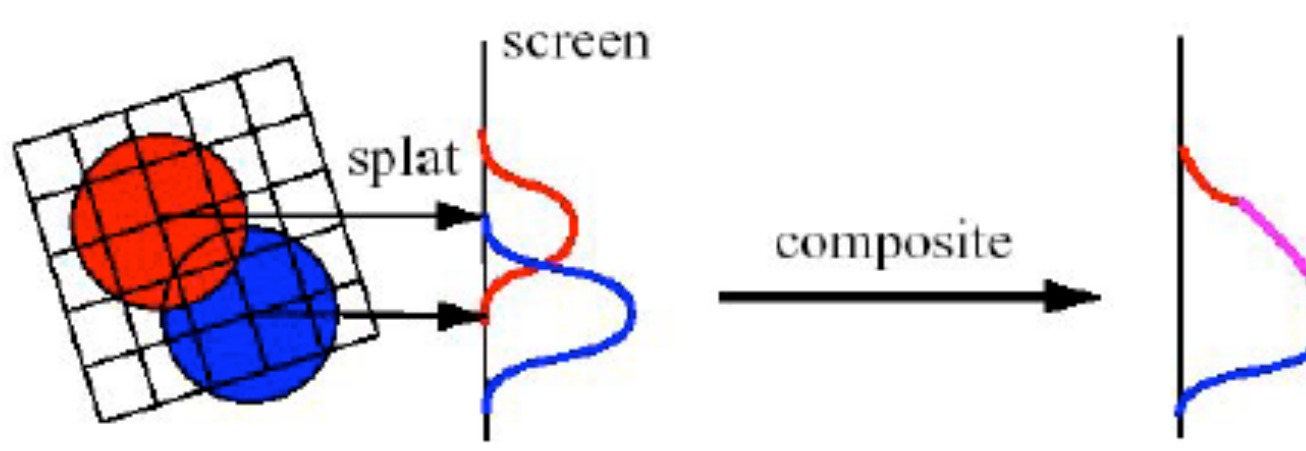

# **Texture Mapping**

- 2D: axis aligned 2D textures
	- back to front compositing
	- commodity hardware support
	- must calculate texture coordinates, warp to image plane
- 3D: image aligned 3D texture
	- simple to generate texture coordinates

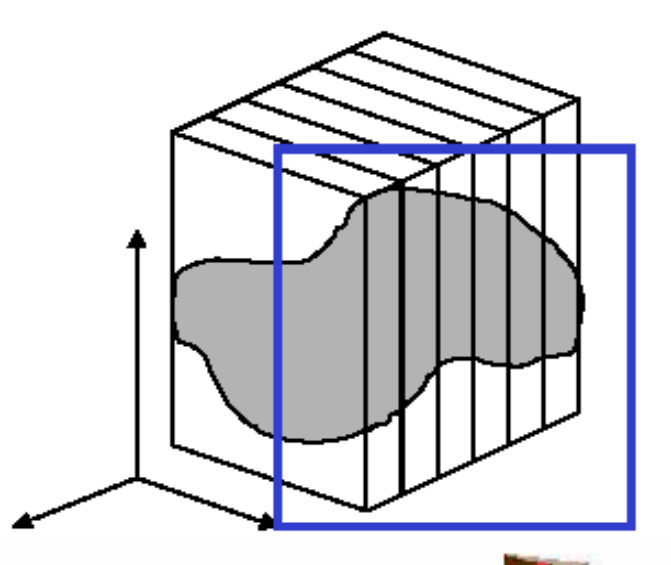

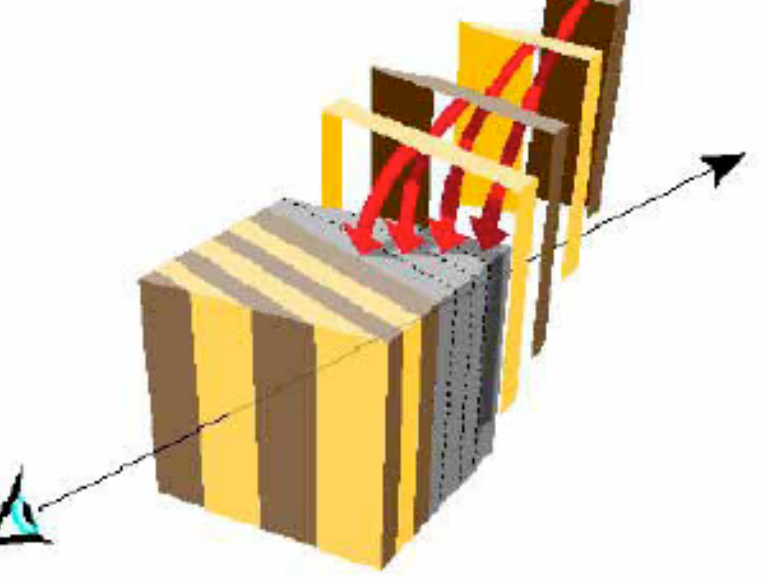